# HP Medical Archive solution

Software version: 8.0

audit message reference

Document release date: June 2009 Software release date: June 2009

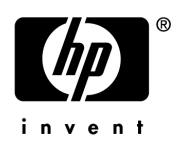

## Legal notices

### **Warranty**

The only warranties for HP products and services are set forth in the express warranty statements accompanying such products and services. Nothing herein should be construed as constituting an additional warranty. HP shall not be liable for technical or editorial errors or omissions contained herein.

The information contained herein is subject to change without notice.

#### Restricted rights legend

Confidential computer software. Valid license from HP required for possession, use or copying. Consistent with FAR 12.211 and 12.212, Commercial Computer Software, Computer Software Documentation, and Technical Data for Commercial Items are licensed to the U.S. Government under vendor's standard commercial license.

#### **Licensing**

The use of HP products is governed by the terms and conditions of the applicable End User License Agreement (EULA).

#### Copyright notices

© Copyright 2008 Hewlett-Packard Development Company, L.P.

#### Trademark notices

Microsoft, Windows, Windows NT, and Windows XP are U.S. registered trademarks of Microsoft Corporation.

UNIX® is a registered trademark of The Open Group.

Tivoli® Storage Manager (TSM) server

# **Contents**

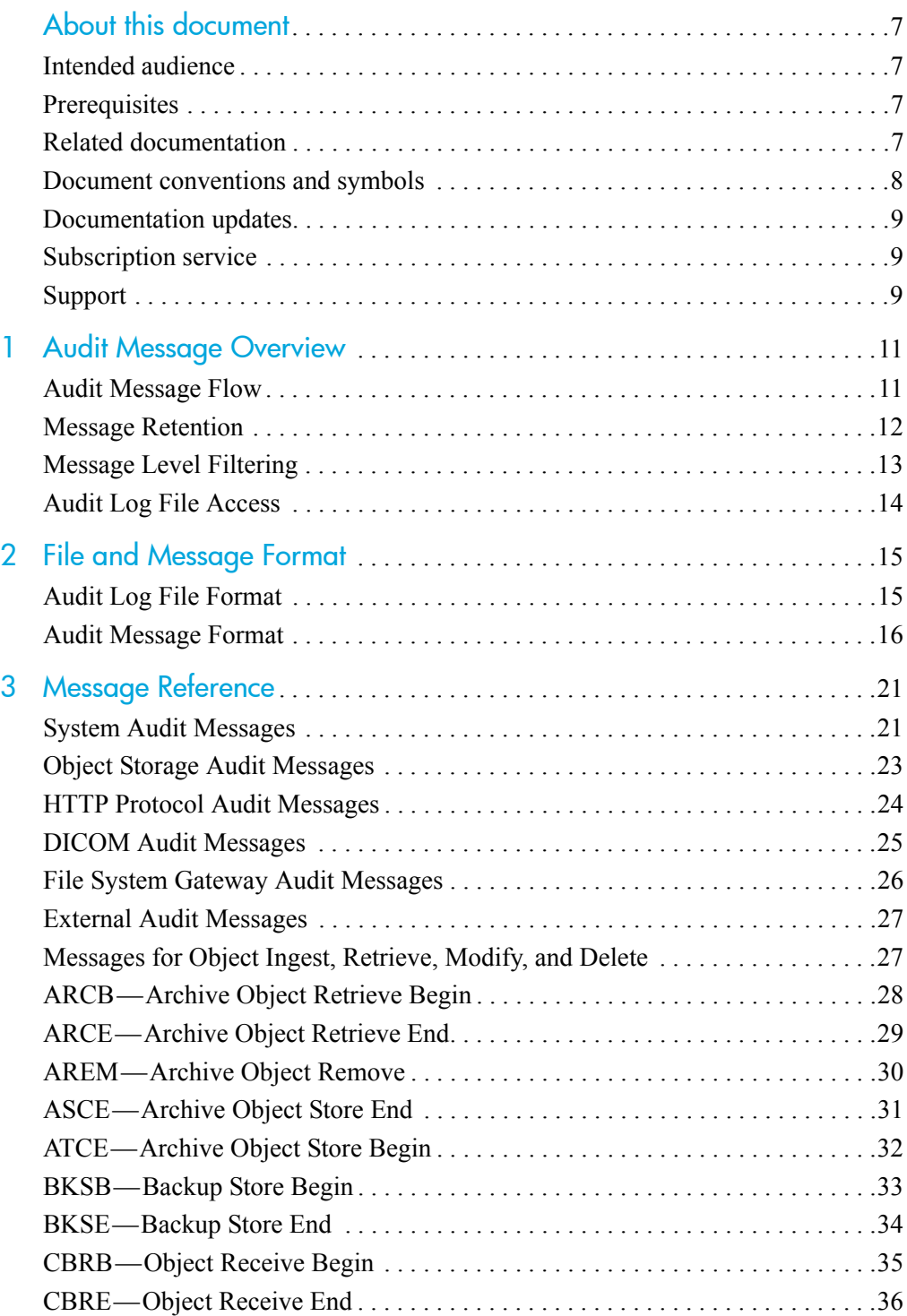

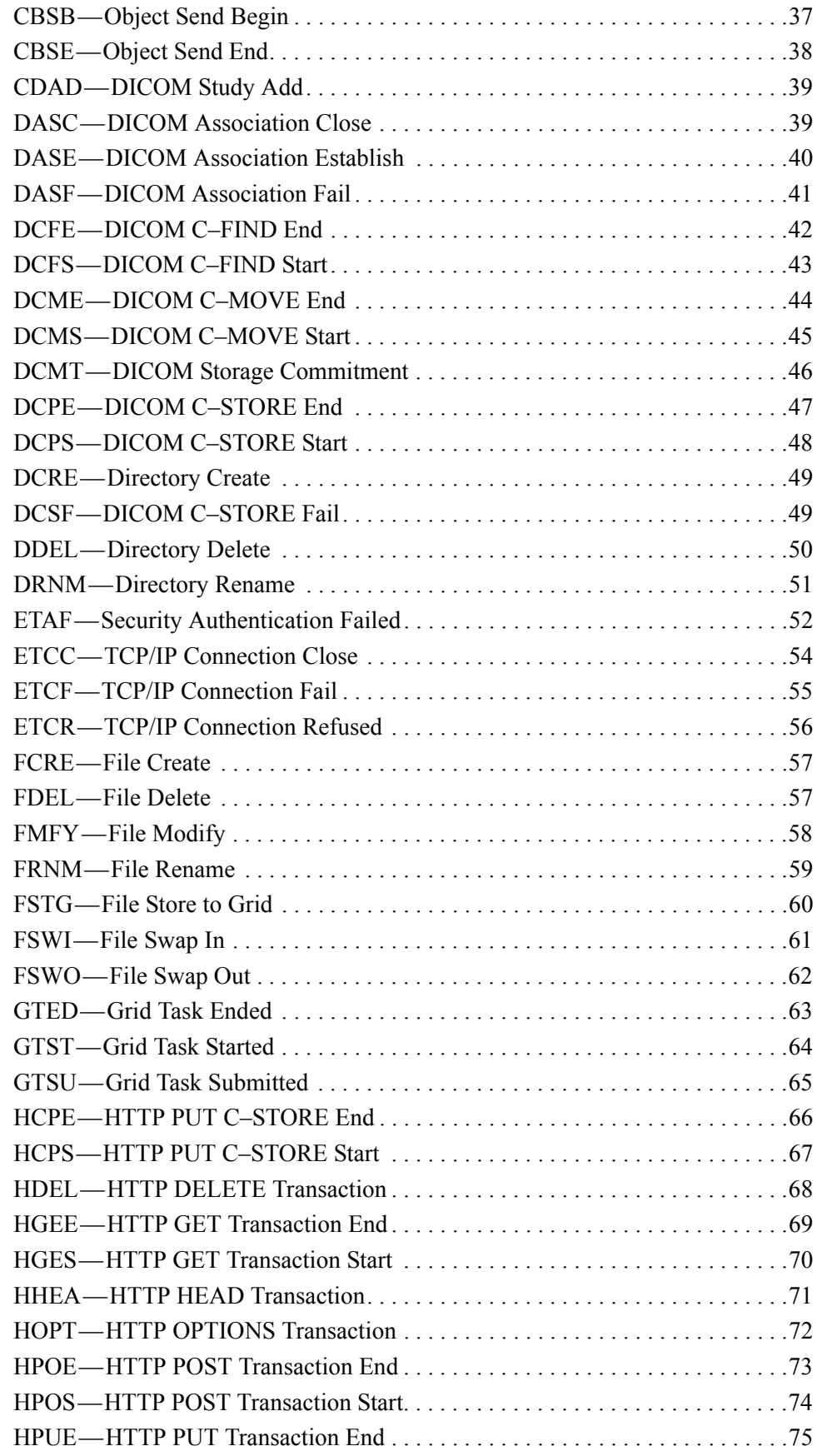

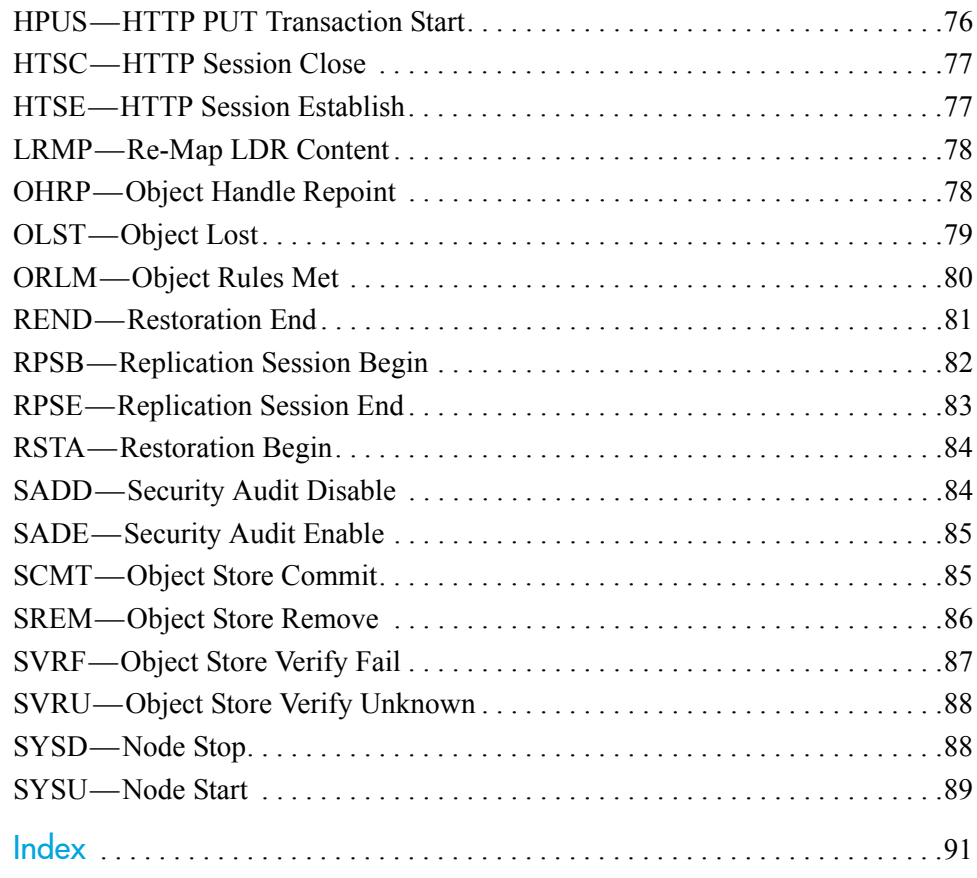

# <span id="page-6-0"></span>About this document

The Audit Management System (AMS) service stores audit messages of grid activity and events to a set of text log files. To enable you to read and analyze the audit trail, this document provides information on the structure and content of the text file log.

The objectives of this document are to:

- Describe how to access the current log file and archived logs
- Describe the text file format
- Provide a reference for common audit messages

## <span id="page-6-1"></span>Intended audience

The guide is intended for administrators who are responsible for producing reports of network activity and usage that require analysis of the audit messages.

## <span id="page-6-2"></span>**Prerequisites**

You are assumed to have a sound understanding of the nature of audited activities within the HP MAS system. To use the text log file, you are assumed to have access to the configured audit share on the Admin Node server hosting the AMS service.

This document assumes familiarity with many terms related to computer operations and programming, network communications, and operating system file operations. There is wide use of acronyms.

## <span id="page-6-3"></span>Related documentation

In addition to this guide, please refer to other documents for this product:

- *HP Medical Archive solution grid primer*
- *HP Medical Archive user guide*
- *HP Medical Archive DICOM conformance statement*
- *HP Medical Archive IHE integration statement*

These and other HP documents can be found on the HP documents web site:

<http://www.hp.com/support/>

# <span id="page-7-0"></span>Document conventions and symbols

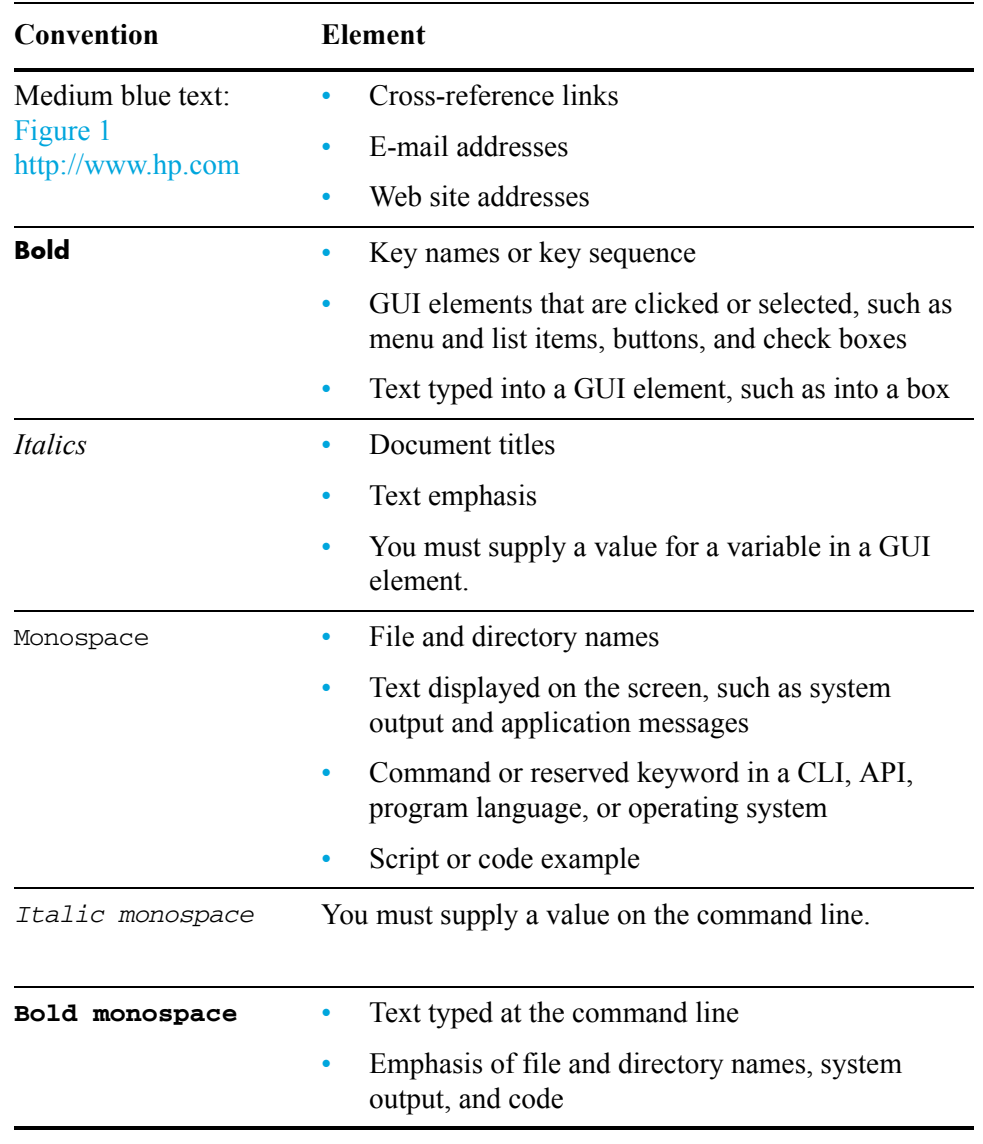

NOTE Provides additional information.

RECOMMENDATION Provides guidance from HP for a best practice or for optimum performance.

CAUTION Caution messages appear before procedures which, if not observed,  $\triangle$ could result in loss of data or damage to equipment.

## <span id="page-8-0"></span>Documentation updates

The title page of this document contains the following identifying information:

• Software version number

Indicates the software version.

Document release date

Changes each time the document is updated.

Software release date

Indicates the release date of this version of the software.

# <span id="page-8-1"></span>Subscription service

HP strongly recommends that customers sign up online using the Subscriber's choice web site:

<http://www.hp.com/go/e-updates>

- Subscribing to this service provides you with e-mail updates on the latest product enhancements, newest versions of drivers, and firmware documentation updates as well as instant access to numerous other product resources.
- After signing up, you can quickly locate your products under Product Category.

# <span id="page-8-2"></span>Support

You can visit the HP Software Support web site at:

<http://www.hp.com/go/hpsoftwaresupport>

HP Software Support Online provides an efficient way to access interactive technical support tools. As a valued support customer, you can benefit by using the support site to:

- Search for knowledge documents of interest
- Submit and track support cases and enhancement requests
- Download software patches
- Manage support contracts
- Look up HP support contacts
- Review information about available services
- Enter into discussions with other software customers

• Research and register for software training

Most of the support areas require that you register as an HP Passport user and sign in. Many also require a support contract.

To find more information about access levels, go to:

[http://h20230.www2.hp.com/new\\_access\\_levels.jsp](http://h20230.www2.hp.com/new_access_levels.jsp)

For more information about HP Passport, go to:

<http://h20229.www2.hp.com/passport-registration.html>

# <span id="page-10-0"></span>**Audit Message Overview**

As services in the grid perform various activities and process events, audit messages are generated to retain a record of grid activity. These messages are processed by the Audit Management System (AMS) service on the Admin Node, and are stored in the form of text log files. This document provides information on the structure and content of the text log files to enable you to read and analyze the audit trail of grid activity.

## <span id="page-10-1"></span>Audit Message Flow

Audit messages are generated internally by each grid service. All system services generate audit messages during normal system operation. These messages are sent to all connected AMS services for processing and storage, so that each AMS maintains a complete record of grid activity.

Some grid services can be designated as audit message relay services. They act as collection points to reduce the need for every service to send its audit messages to all connected AMS services. In Figure 1 each relay service must send messages to all AMS destinations, whereas services can send messages to just one relay service.

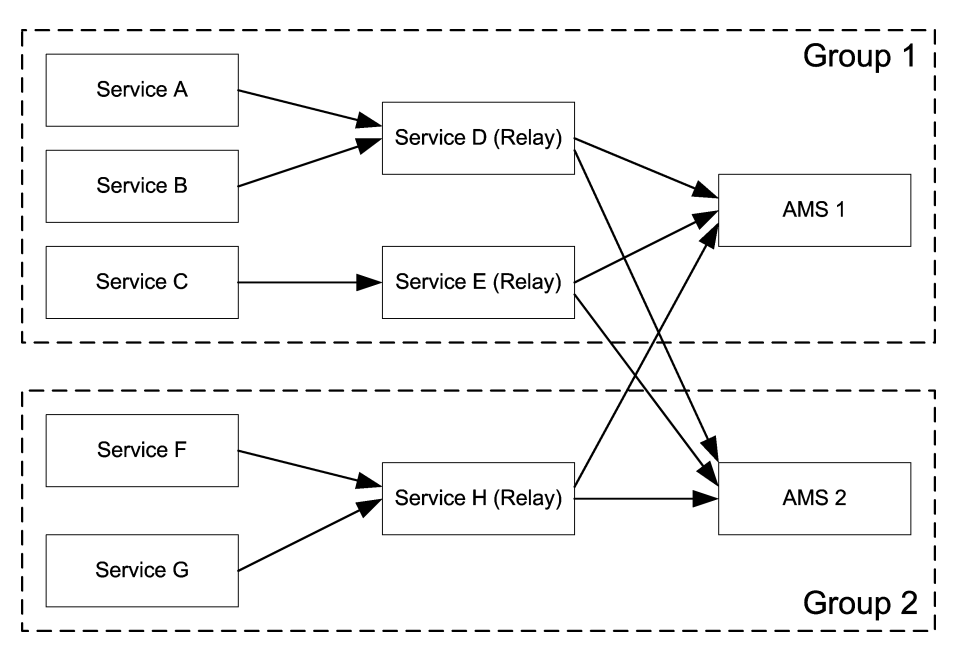

**Figure 1 Audit Message Flow**

Relay services are designated at the time the grid topology is configured. In an HP MAS system, the ADC service is designated as the audit message relay.

## <span id="page-11-0"></span>Message Retention

After an audit message is generated, it is stored on the local server of the originating service until it has been committed to all connected AMS servers, or a designated audit relay service. The relays in turn store the message until it is committed at all AMS services. This process includes a confirmation (positive acknowledgment) to ensure no messages are lost.

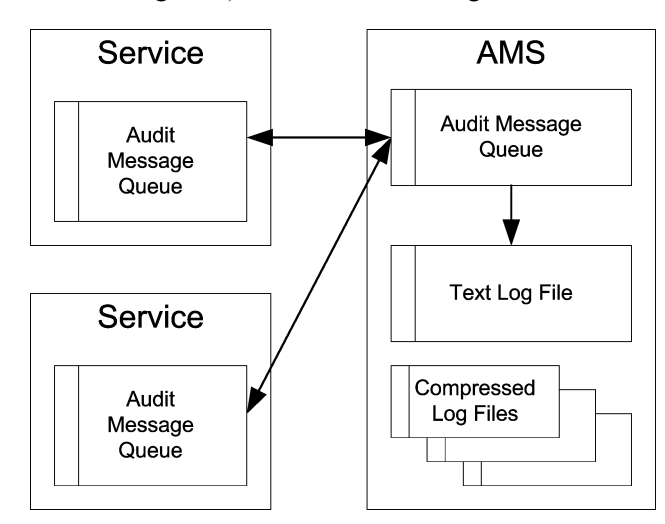

**Figure 2 Audit Message Retention**

Messages arrive at the AMS and are stored in a queue pending confirmed write to the text log file audit.log. Confirmation of the arrival of messages is sent to the originating service (or audit relay) to permit the originator to delete its copy of the message.

Only after a message has been committed to storage at the AMS can it be removed from the queue. The local message buffer at the audit relay service (ADC) and the AMS each have an alarm (AMQS) associated with it, in the event the backlog becomes unusually large. At times of peak activity, the rate at which audit messages are arriving may be faster than they can be relayed to the audit repository on the AMS or committed to storage in the audit log file, causing a temporary backlog that will clear itself when grid activity declines.

Once a day the active audit log audit.log is saved to a file named for the date the file is saved (in the format YYYY-MM-DD.txt) and a new audit.log file is started. Audit logs are compressed when they are seven days old and are renamed YYYY-MM-DD.txt.gz (where the original date is preserved).

Over very long periods of time, this can result in the consumption of the storage available for audit logs on the server hosting the AMS. Once the audit directory on the AMS is full, the oldest log files in the directory are automatically deleted until the directory contains less than its allocated storage. Depending upon the

regulatory or administrative requirements of your enterprise, you may want to archive the compressed audit log files to some other media such as DVD-R, or into the grid itself.

## <span id="page-12-1"></span><span id="page-12-0"></span>Message Level Filtering

The AMS service filters incoming audit messages based on settings made in Grid Management > Grid Configuration > Audit.

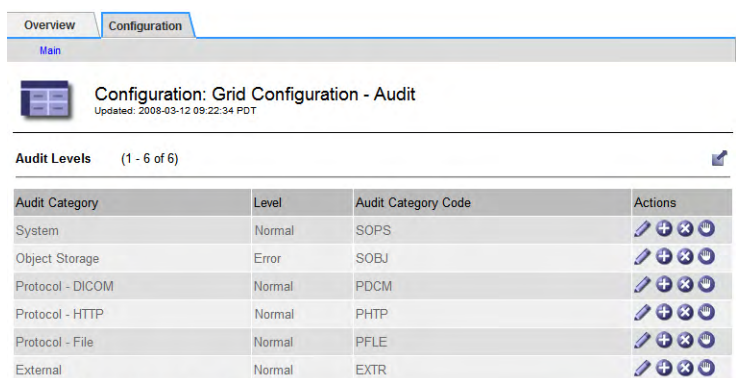

### **Figure 3 Default Audit Settings**

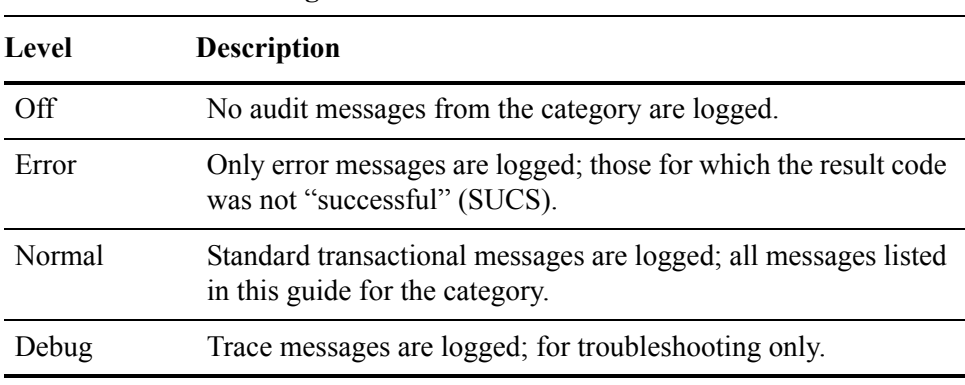

#### **Table 1 Audit Message Filter Levels**

The messages included for any particular level in this table includes those that would be logged at the higher levels. Therefore, the Normal level includes all of the Error messages.

See [Chapter 3, Message Reference](#page-20-2) for tables that sort the audit messages into the categories System Messages, Object Storage Messages, DICOM Messages, HTTP Messages, and File System Gateway Messages. The External category of audit message is only used by external custom applications that submit audit messages using the Bycast HTTP API.

NOTE Debug level messages are not included in this reference guide.

# <span id="page-13-0"></span>Audit Log File Access

The audit file share configured on the Admin Node contains the active audit.log file and any compressed audit log files. Depending upon the configuration at your site, you can access this file share with either an NFS or CIFS client.

## Access via Microsoft Windows

If using Windows to access network file shares, be aware that some versions of Windows do not support using two different logins (user name and password combinations) to access the same device (IP address). That means that if you have one login authentication to access the managed file system of a secondary FSG service on a combined Admin/Gateway Node, and a different login to access the Audit Log on the same combined Admin/Gateway Node, you may not be able to have *both* file shares connected at the same time. You may be required to disconnect the secondary FSG share before you can connect to the Audit Log, and vice versa.

## Audit File Naming Convention

The active audit log file is named:

```
audit.log
```
Once a day, the active audit log is closed and saved to an archived log file named:

YYYY-MM-DD.txt

where date stamp in the file name indicates when the file was archived. If more than one audit log file is manually created in a single day, subsequent files are named YYYY-MM-DD.txt.1, YYYY-MM-DD.txt.2, etc.

After seven days, these archived log files are compressed, and saved to a file named:

YYYY-MM-DD.txt.gz

where the original date that the file was created is preserved in the file name.

To access a compressed audit log file:

- 1 Make a local copy of the file to work with.
- 2 Decompress the file. This process requires a decompression utility.

TIP 7-Zip is a free decompression utility you can download from: <http://www.7-zip.org/>

[Chapter 2, File and Message Format](#page-14-2) provides details of the file's internal structure and the syntax of audit messages.

# <span id="page-14-2"></span>**File and Message Format**

## <span id="page-14-1"></span><span id="page-14-0"></span>Audit Log File Format

The audit log file at the AMS contains a collection of individual audit messages. Each audit message contains:

- the UTC time of the event that triggered the audit message (ATIM) in ISO 8601 format (that is, YYYY-MM-DDTHH:MM:SS.UUUUUU where UUUUUU are microseconds), followed by a space.
- the audit message itself, enclosed within square brackets "[]" and beginning with "AUDT:". The message structure is discussed in more detail in the next section.

The following is part of a sample log file. Messages are wrapped within the boundaries shown, ending after the ASES attribute and double closing brackets "]]". The "\n" (line feed) characters at the end of each message are not shown.

```
2008-06-20T00:14:20.692397 [AUDT:[FPTH(CSTR):"/fsg/BM_Loadtesting_1/
CT_2400_1_f95788a8e6ffa4e932188541a1fb39d1/0/
3b6fdae2a429a68eb42c9212256caf95_1589"][FSIZ(UI64):532480][UUID(CSTR):"FF09AF73-429D-4CEA-
853B-30239279FE2A"][RSLT(FC32):SUCS][AVER(UI32):7]
[ATIM(UI64):1213920860692397][ATYP(FC32):FSWO][ANID(UI32):20946829][AMID(FC32):FSGC][ATID(
UI64):9502147098565145229][ASQN(UI64):2938511][ASES(UI64):1213829438271695]]
2008-06-20T00:14:20.710712[AUDT:[FPTH(CSTR):"/fsg/BM_Loadtesting_1/
MR_300_3_11d2c116ac44f55d8e1d79715ed317b1/2/
3a5f90e07362374e1b0087aaf8fb3706_161"][FLTP(FC32):DATA][FSIZ(UI64):103425][FTIM(UI64):5954
48][UUID(CSTR):"25843BA6-ABFD-4257-A57F-1F5D57165490"][RSLT(FC32):SUCS][AVER(UI32):7][ATIM
(UI64):1213920860710712][ATYP(FC32):FSTG][ANID(UI32):20946829][AMID(FC32):INGS][ATID(UI64)
:11495554162678525067][ASQN(UI64):2938512][ASES(UI64):1213829438271695]]
2008-06-20T00:14:20.718929 [AUDT:[FPTH(CSTR):"/fsg/BM_Loadtesting_1/
CT_2400_1_f95788a8e6ffa4e932188541a1fb39d1/0/
3b6fdae2a429a68eb42c9212256caf95_1460"][FSIZ(UI64):532480][UUID(CSTR):"86E91656-4788-4874-
8F26-34F8ED7DAA0C"][RSLT(FC32):SUCS][AVER(UI32):7]
[ATIM(UI64):1213920860718929][ATYP(FC32):FSWO][ANID(UI32):20946829][AMID(FC32):FSGC][ATID(
UI64):2951277210434284714][ASQN(UI64):2938513][ASES(UI64):1213829438271695]]
```
# <span id="page-15-0"></span>Audit Message Format

Audit messages exchanged within the grid include standard information common to all messages and specific content describing the event or activity being reported.

The following is a sample audit message as it might appear in the audit.log file:

```
2008-06-20T00:14:20.692397 [AUDT:[FPTH(CSTR):"/fsg/
BM_Loadtesting_1/CT_2400_1_f95788a8e6ffa4e932188541a1fb39d1/
0/3b6fdae2a429a68eb42c9212256caf95_1589"][FSIZ(UI64):532480][U
UID(CSTR):"FF09AF73-429D-4CEA-853B-30239279FE2A"][RSLT(FC32)
:SUCS]
[AVER(UI32):7][ATIM(UI64):1213920860692397][ATYP(FC32):FSWO]
[ANID(UI32):20946829][AMID(FC32):FSGC][ATID(UI64):9502147098
565145229][ASQN(UI64):2938511][ASES(UI64):1213829438271695]]
```
Each audit message is a string of attribute elements that are:

- Enclosed in square brackets "[]"
- Introduced by the string "AUDT", indicating an audit message
- Without delimiters (no commas or spaces) between attributes
- Terminated by a line feed character ("\n")

Each element includes an attribute code, a data type, and a value that are reported in this format:

```
[ATTR(type):value][ATTR(type):value]...
[ATTR(type):value]\n
```
where:

- ATTR is a four-character code for the attribute being reported. These attributes can either be related to event-specific messages (as described in [Chapter 3,](#page-20-2)  [Message Reference\)](#page-20-2), or may be attributes common to all audit messages (as described later in this chapter, in Common Elements (page 18)).
- type is a four-character identifier of the programming data type of the value, such as UI64, FC32, and so on. See Data Types (page 17). The type is enclosed in brackets "( )".
- value is the content of the attribute, typically a numeric or text value. Values always follow a colon ":". Values of data type CSTR are surrounded by double quotes, " ".

The number of attribute elements in the message depends on the event type of the message.

For a step-by-step description of how to interpret an audit message, see Interpreting a Sample Audit Message (page 18).

## Data Types

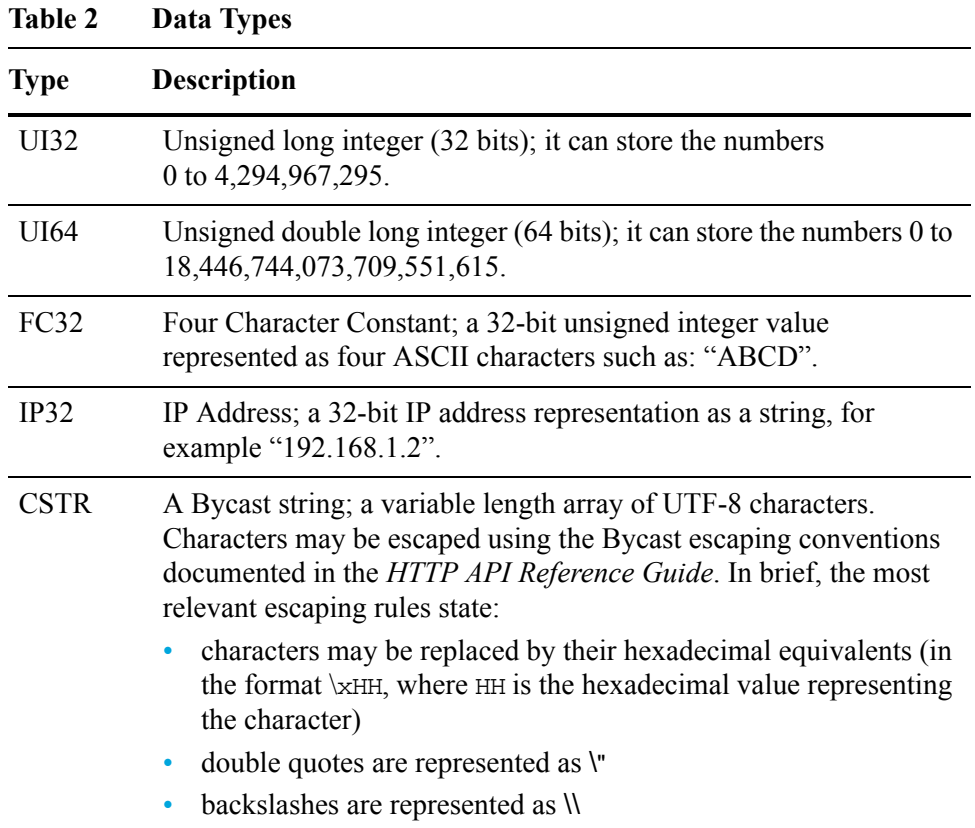

The data types encountered in the audit messages are:

## Event-Specific Data

Following the opening "[AUDT:" container that identifies the message itself, the next set of attributes are items related to the event or action described by the audit message. These attributes are highlighted in the sample message below:

```
2008-06-20T00:14:20.424035 [AUDT:[HSID(UI64):1027401556]
[OBNS(CSTR):"UUID"][OBPA(CSTR):"/"]
[OBNA(CSTR):"DDE25220-7049-403D-8B71-B9D884A00864"][CBID(UI6
4):0x210C9CFC55EACDC6]
[UUID(CSTR):"DDE25220-7049-403D-8B71-B9D884A00864"]
[RSLT(FC32):SUCS][AVER(UI32):7][ATIM(UI64):1213920860424035]
[ATYP(FC32):HHEA][ANID(UI32):12885257][AMID(FC32):HTGM][ATID
(UI64):9771581922913861059][ASQN(UI64):7374859]
[ASES(UI64):1213662052895969]]
```
The event that these attributes describe is identified using the ATYP element described in Common Elements (page 18). The attributes for each event are described in [Chapter 3, Message Reference](#page-20-2).

## Common Elements

After the event-specific information is a set of elements common to all audit messages:

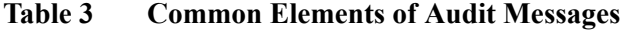

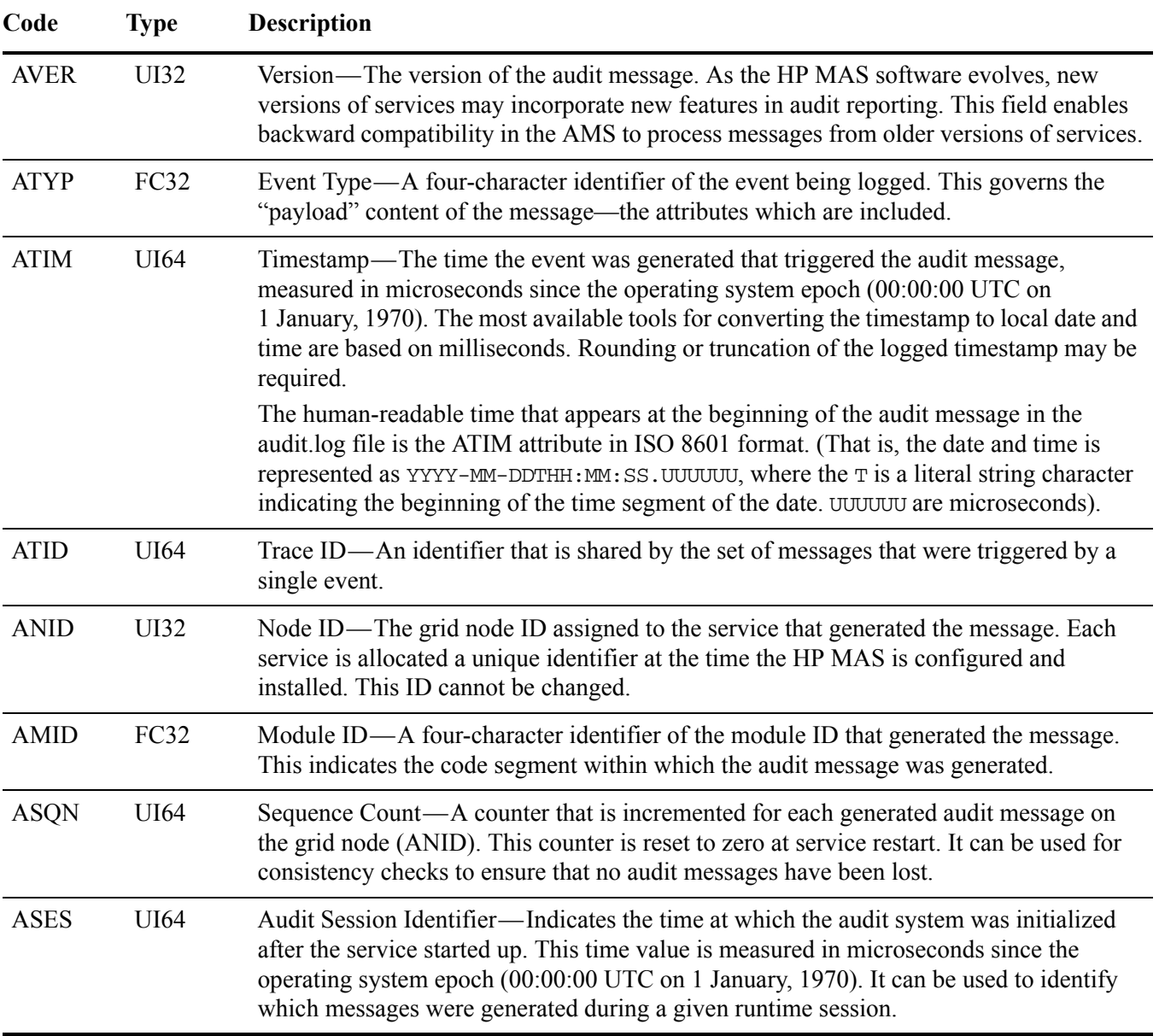

## Interpreting a Sample Audit Message

The following is a sample audit message, as it might appear in the audit.log file:

```
2008-06-20T00:14:20.718929 [AUDT:[FPTH(CSTR):"/fsg/
cifsshare/CT_1200_1_5d/
044a198def43f1_254"][FSIZ(UI64):532480]
[UUID(CSTR):"86E91656-4788-4874-8F26-34F8ED7DAA0C"]
[RSLT(FC32):SUCS][AVER(UI32):7][ATIM(UI64):1213920860718929]
```
[ATYP(FC32):FSWO][ANID(UI32):20946829][AMID(FC32):FSGC][ATID (UI64):2951277210434284714][ASQN(UI64):2938513][ASES(UI64):1 213829438271695]]

The audit message contains information about the event being recorded, as well as information about the audit message itself.

To identify which event is recorded by the audit message, look for the ATYP attribute (highlighted below):

```
2008-06-20T00:14:20.718929 [AUDT:[FPTH(CSTR):"/fsg/
cifsshare/CT_1200_1_5d/
044a198def43f1_254"][FSIZ(UI64):532480]
[UUID(CSTR):"86E91656-4788-4874-8F26-34F8ED7DAA0C"]
[RSLT(FC32):SUCS][AVER(UI32):7][ATIM(UI64):1213920860718929]
[ATYP(FC32):FSWO][ANID(UI32):20946829][AMID(FC32):FSGC][ATID
(UI64):2951277210434284714][ASQN(UI64):2938513][ASES(UI64):1
213829438271695]]
```
The value of this attribute is FSWO. Consult [Chapter 3, Message Reference](#page-20-2) to discover that FSWO represents a File Swap Out event, which logs the removal of a file from the FSG local cache. The table in [FSWO—File Swap Out \(page 62\)](#page-61-1) documents the attributes reported for FSWO. From this list you can discover, for example, that the UUID attribute in the audit message records the unique identifier of the file that was swapped out of the FSG cache:

```
2008-06-20T00:14:20.718929 [AUDT:[FPTH(CSTR):"/fsg/
cifsshare/CT_1200_1_5d/
044a198def43f1_254"][FSIZ(UI64):532480]
[UUID(CSTR):"86E91656-4788-4874-8F26-34F8ED7DAA0C"]
[RSLT(FC32):SUCS][AVER(UI32):7][ATIM(UI64):1213920860718929]
[ATYP(FC32):FSWO][ANID(UI32):20946829][AMID(FC32):FSGC][ATID
```
(UI64):2951277210434284714][ASQN(UI64):2938513][ASES(UI64):1 213829438271695]]

To discover when the swap-out event occurred, look at the UTC time stamp at the beginning of the audit message. This value is a human-readable version of the ATIM attribute of the audit message itself (described in Common Elements (page 18)):

**2008-06-20T00:14:20.718929** [AUDT:[FPTH(CSTR):"/fsg/ cifsshare/CT\_1200\_1\_5d/ 044a198def43f1\_254"][FSIZ(UI64):532480] [UUID(CSTR):"86E91656-4788-4874-8F26-34F8ED7DAA0C"] [RSLT(FC32):SUCS][AVER(UI32):7]**[ATIM(UI64):1213920860718929]** [ATYP(FC32):FSWO][ANID(UI32):20946829][AMID(FC32):FSGC] [ATID(UI64):2951277210434284714][ASQN(UI64):2938513][ASES(UI 64):1213829438271695]]

ATIM records the time, in microseconds, since the beginning of the UNIX epoch. The value 1213920860718929 translates to Fri, 20 Jun 2008 00:14:20 UTC.

Audit Message Format

# <span id="page-20-2"></span><span id="page-20-0"></span>**Message Reference**

This chapter provides detailed descriptions of event-specific audi[t m](#page-38-1)essages, and the attributes reported for these messages.

Each audit message is first listed in a table that groups related messages by the class of activity that the message represents. These groupings are useful both for understanding the types of activities that are audited, and for selecting the desired type of audit message filtering, as described in [Message Level Filtering \(page 13\)](#page-12-1).

The audit messages are listed alphabetically by their four-character codes, starting with [ARCB—Archive Object Retrieve Begin \(page 28\).](#page-27-0) This alphabetic listing facilitates finding information about a specific message of interest.

The four-character codes used throughout this chapter are the ATYP values found in the audit messages, as shown in the sample message below:

```
2008-06-20T00:14:20.718929 [AUDT:[FPTH(CSTR):"/fsg/cifsshare/
CT_1200_1_5d/044a198def43f1_254"][FSIZ(UI64):532480]
[UUID(CSTR):"86E91656-4788-4874-8F26-34F8ED7DAA0C"]
[RSLT(FC32):SUCS][AVER(UI32):7][ATIM(UI64):1213920860718929]
[ATYP(FC32):FSWO][ANID(UI32):20946829][AMID(FC32):FSGC][ATID(UI6
4):2951277210434284714][ASQN(UI64):2938513][ASES(UI64):12138294382
71695]]
```
## <span id="page-20-1"></span>System Audit Messages

This group of messages belong to the System audit category and are for events related to:

- The auditing system itself
- Grid node states
- Grid-wide task activity (grid tasks)
- Service backup operations
- File System Gateway (FSG) replication

### System Audit Messages

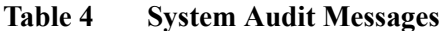

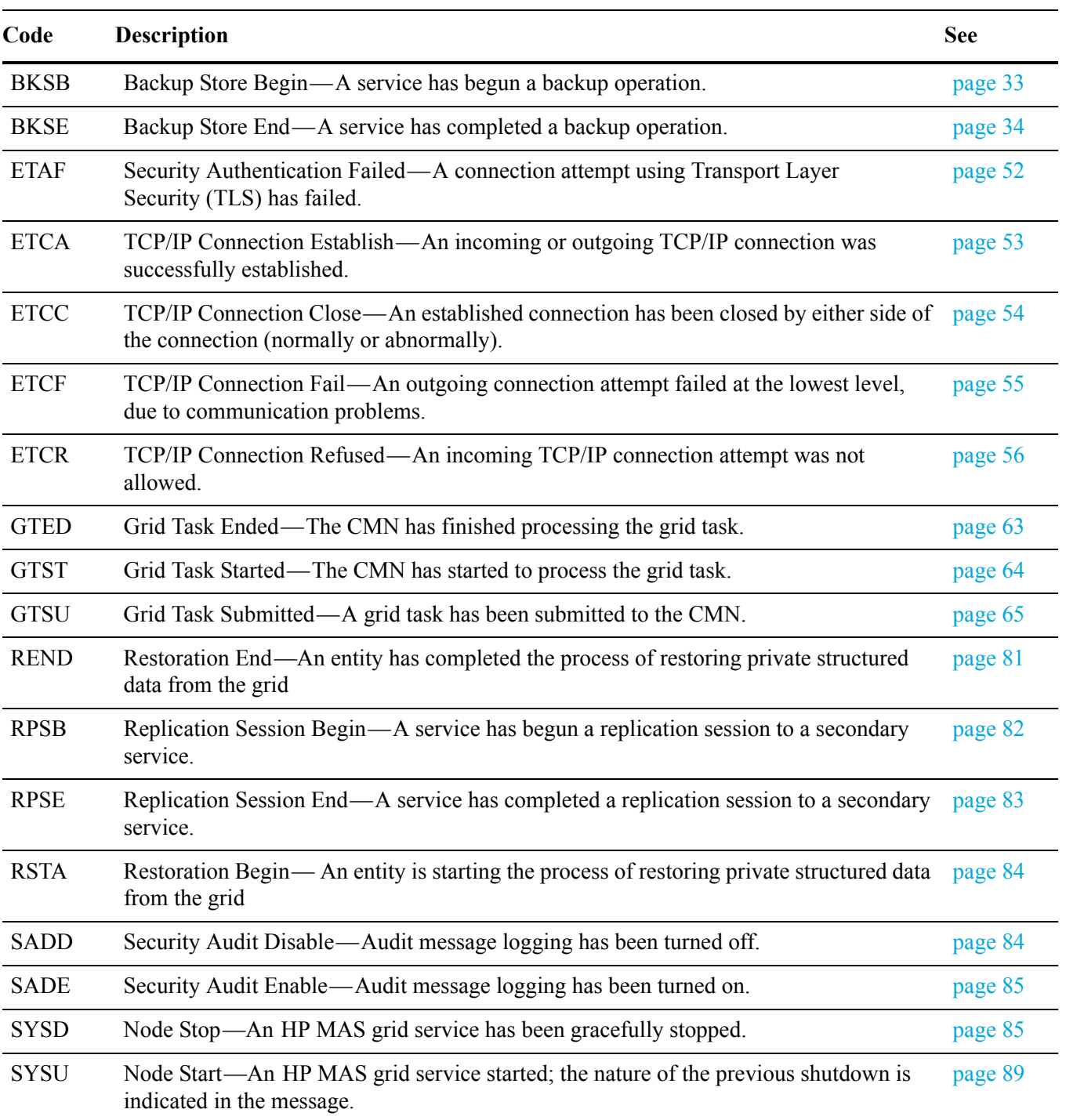

# <span id="page-22-0"></span>Object Storage Audit Messages

Object storage category audit messages represent events related to the storage and management of objects within the grid. These include:

- Object storage/retrieval
- Node-to-node transfer
- Verification

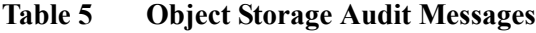

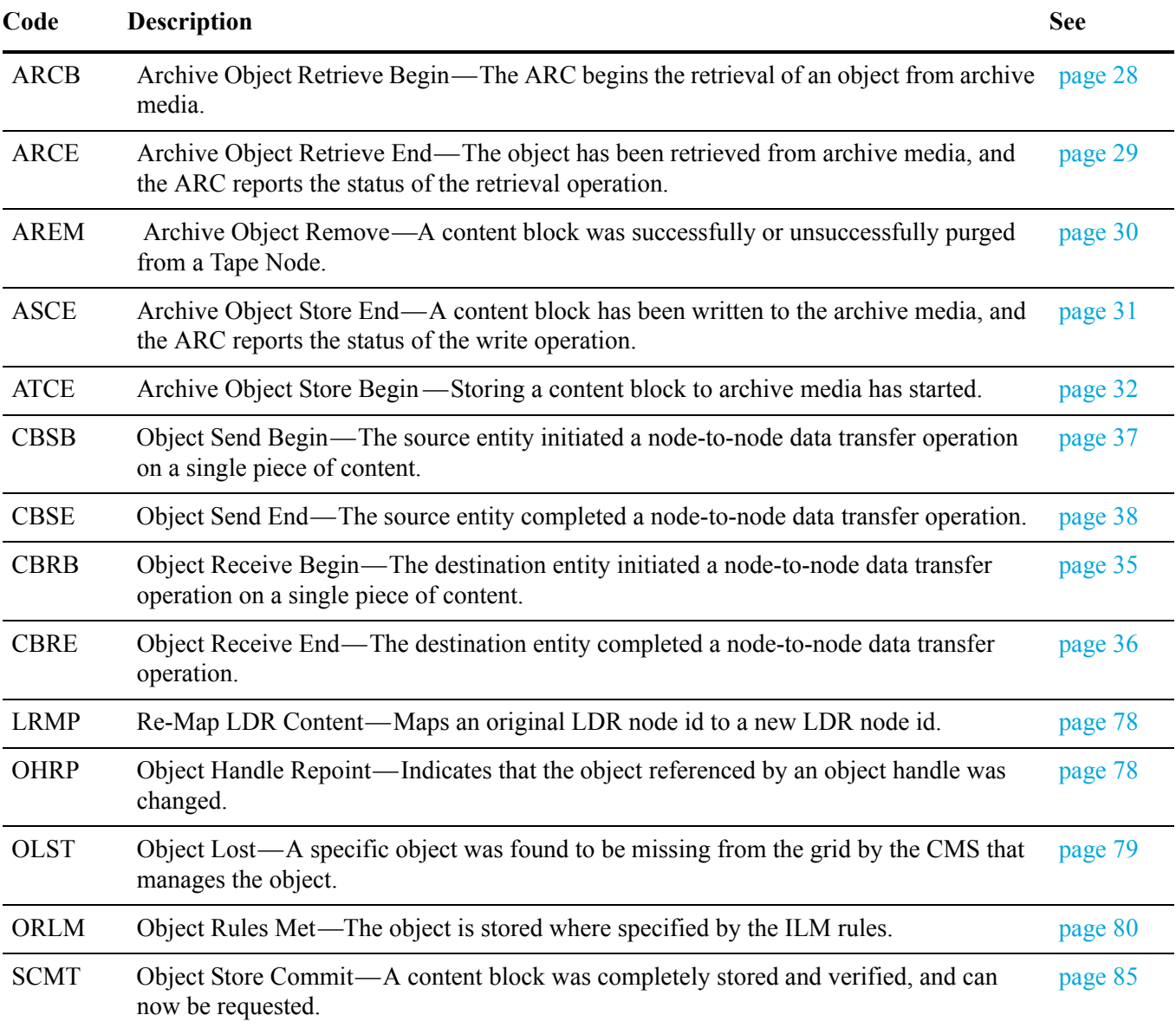

#### HTTP Protocol Audit Messages

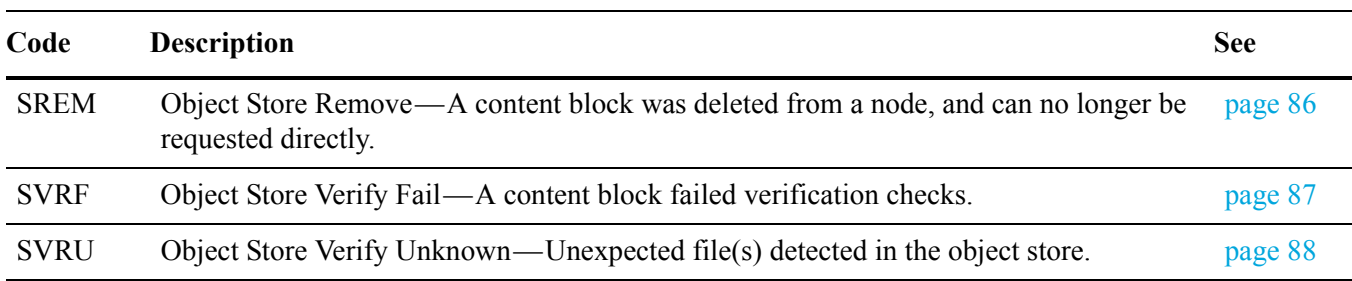

#### **Table 5 Object Storage Audit Messages**

# <span id="page-23-0"></span>HTTP Protocol Audit Messages

HTTP Protocol audit messages (the Protocol – HTTP category) represent events related to interactions with internal and external system components using the HTTP protocol. These include:

- Session establishment/breakdown
- Object storage
- Retrieval
- Ouery

### **Table 6 HTTP Protocol Audit Messages**

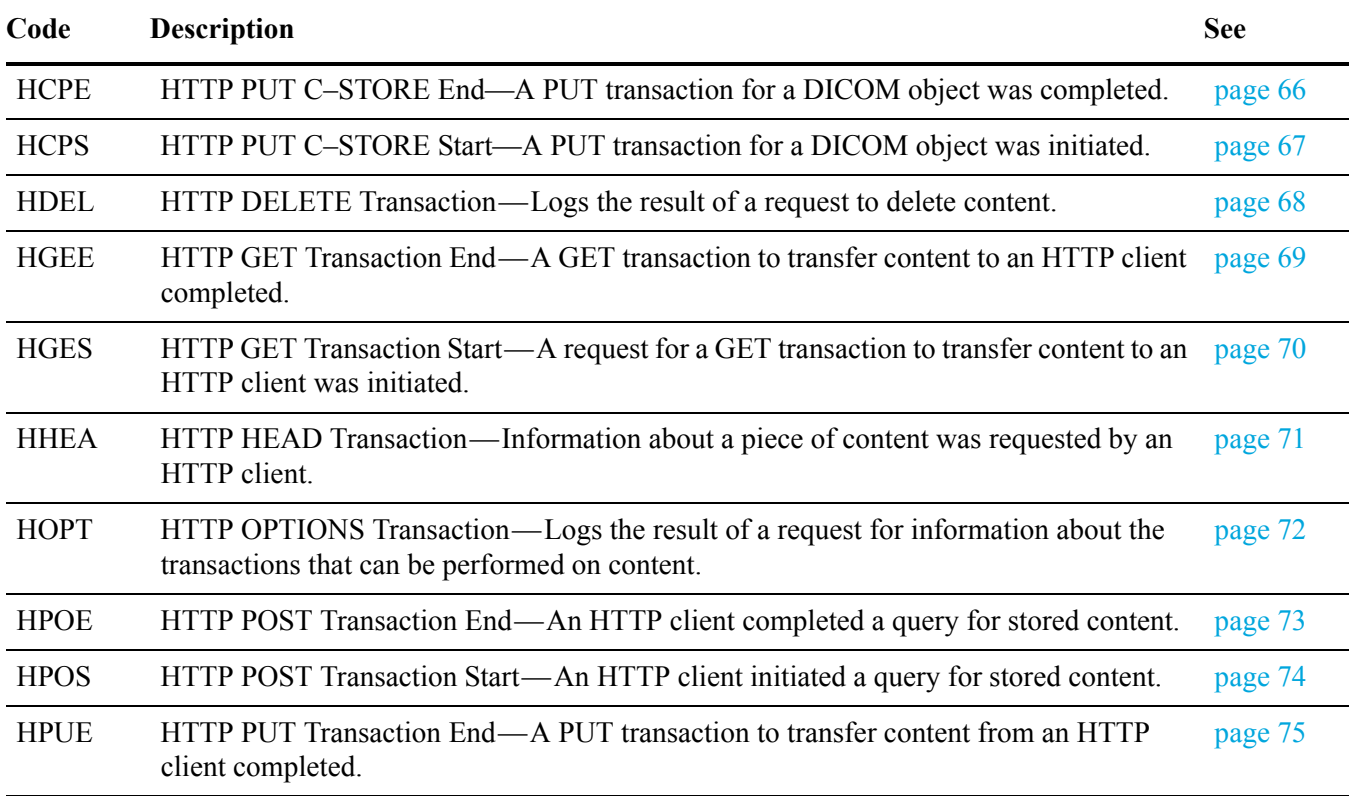

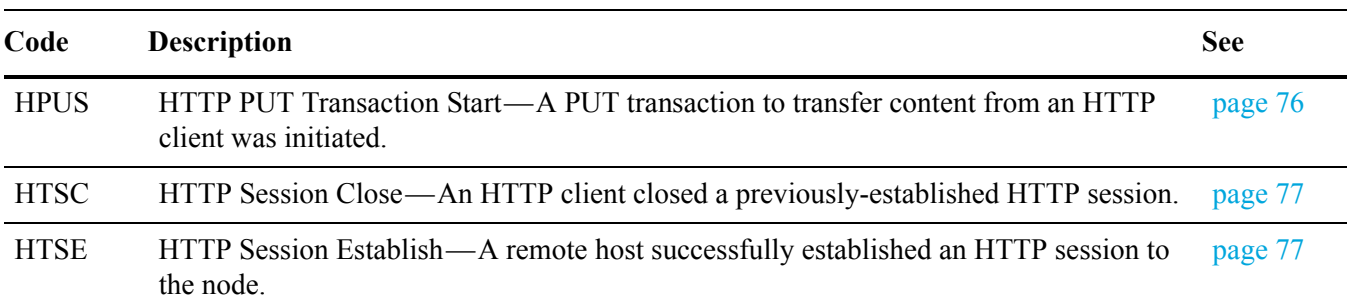

#### **Table 6 HTTP Protocol Audit Messages**

# <span id="page-24-0"></span>DICOM Audit Messages

The Protocol – DICOM audit messages log activity related to interactions with external systems using the DICOM protocol. These include:

- Association establishment
- C–STORE
- C–FIND
- C–MOVE
- N–ACTION (storage commitment)

## **Table 7 DICOM Audit Messages**

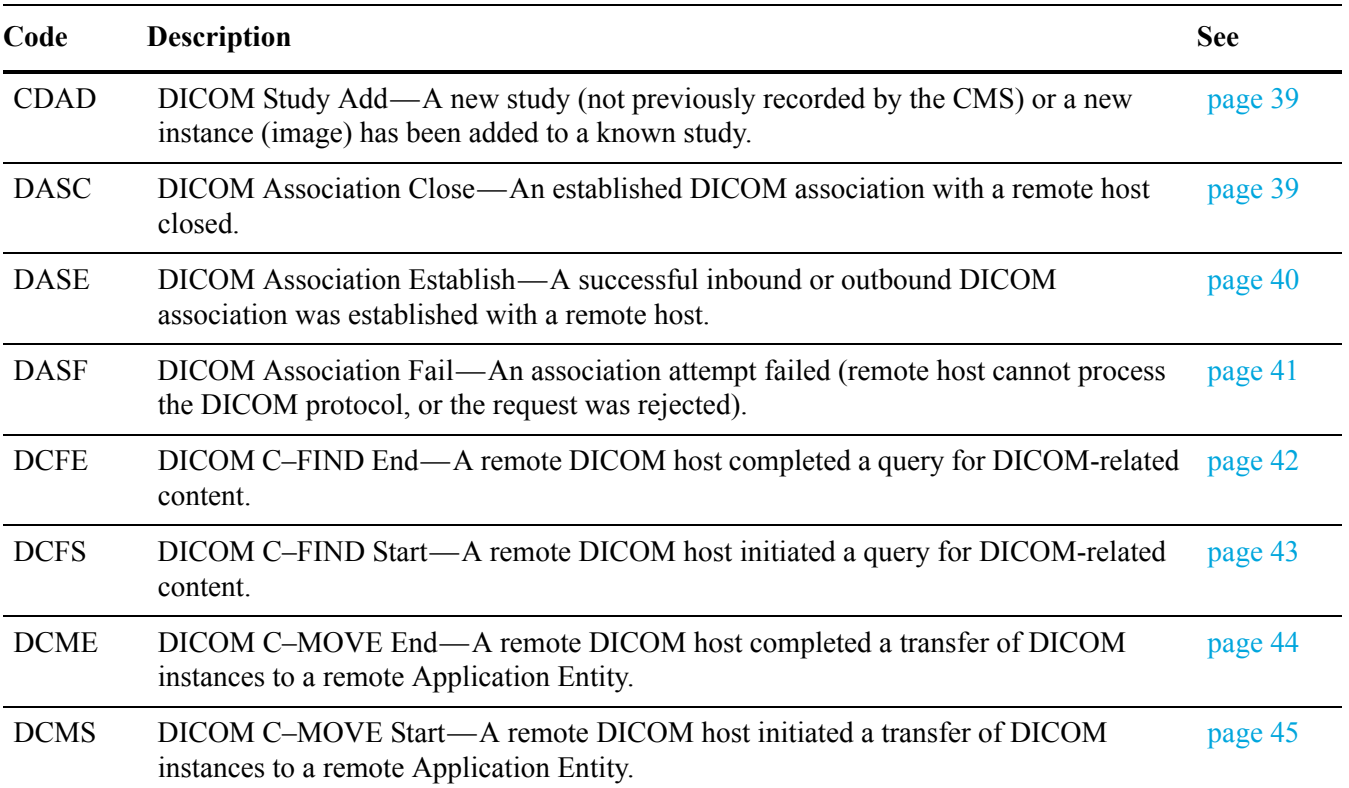

#### **Table 7 DICOM Audit Messages**

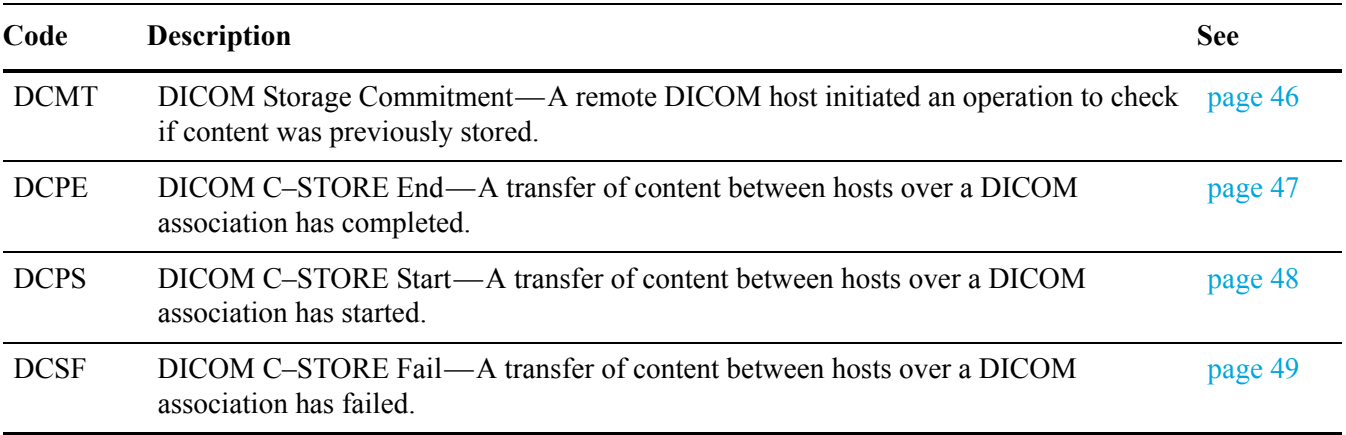

# <span id="page-25-0"></span>File System Gateway Audit Messages

This set of messages (the Protocol – File category) log activity related to interactions with external systems via the File System Gateway (FSG) interface to the grid.

| Code        | <b>Description</b>                                                                                               | <b>See</b> |
|-------------|----------------------------------------------------------------------------------------------------|------------|
| <b>DCRE</b> | Directory Create—Indicates that a new directory has been created on the volume shared<br>by the FSG.             | page 49    |
| <b>DDEL</b> | Directory Delete—Indicates that an existing directory has been deleted on the volume<br>shared by the FSG.       | page 50    |
| <b>DRNM</b> | Directory Rename—Indicates that an existing directory has been renamed on the<br>volume shared by the FSG.       | page 51    |
| FCRE        | File Create—Logs the addition of new files (not directories) to the FSG.                                         | page 57    |
| <b>FDEL</b> | File Delete—Logs deletion of a file from the FSG directory tree (not from the grid).                             | page 57    |
| <b>FMFY</b> | File Modify—Logs ingested files that have been released from the FSG (modified or<br>deleted).                   | page 58    |
| <b>FRNM</b> | File Rename—Logs changes to the name or path of an existing file.                                                | page 59    |
| <b>FSTG</b> | File Store to Grid—Logs the storage of content from the FSG local cache to the grid.                             | page 60    |
| <b>FSWI</b> | File Swap In—Logs the retrieval of a file from the grid to the FSG local cache.                                  | page 61    |
| <b>FSWO</b> | File Swap Out—Logs the deletion of a file from the FSG local cache (but not from the<br>directory tree or grid). | page 62    |

**Table 8 File System Gateway Audit Messages**

As content is added to the grid via the FSG, the content is first stored locally in a cache on the FSG server. The FSG manages ingesting the content to the grid. The content in the cache can be purged if space is needed for new content, either inbound or outbound. As the cache content is changed, additional audit messages are logged.

Any changes made to the name or content of a file previously entered in the FSG are also logged, as are file deletions from the FSG.

## <span id="page-26-0"></span>External Audit Messages

It is possible to develop a custom application using the Bycast HTTP API that saves messages generated by an external application to the audit log file. These audit messages must follow the format of grid-generated messages, but the meaning of these messages and their codes are controlled by the external application. For more information on external audit messages, consult the *HP MAS HTTP API Reference Guide*.

# <span id="page-26-1"></span>Messages for Object Ingest, Retrieve, Modify, and Delete

This section lists the audit messages that are generated as objects are ingested, retrieved, modified, or deleted through a FSG.

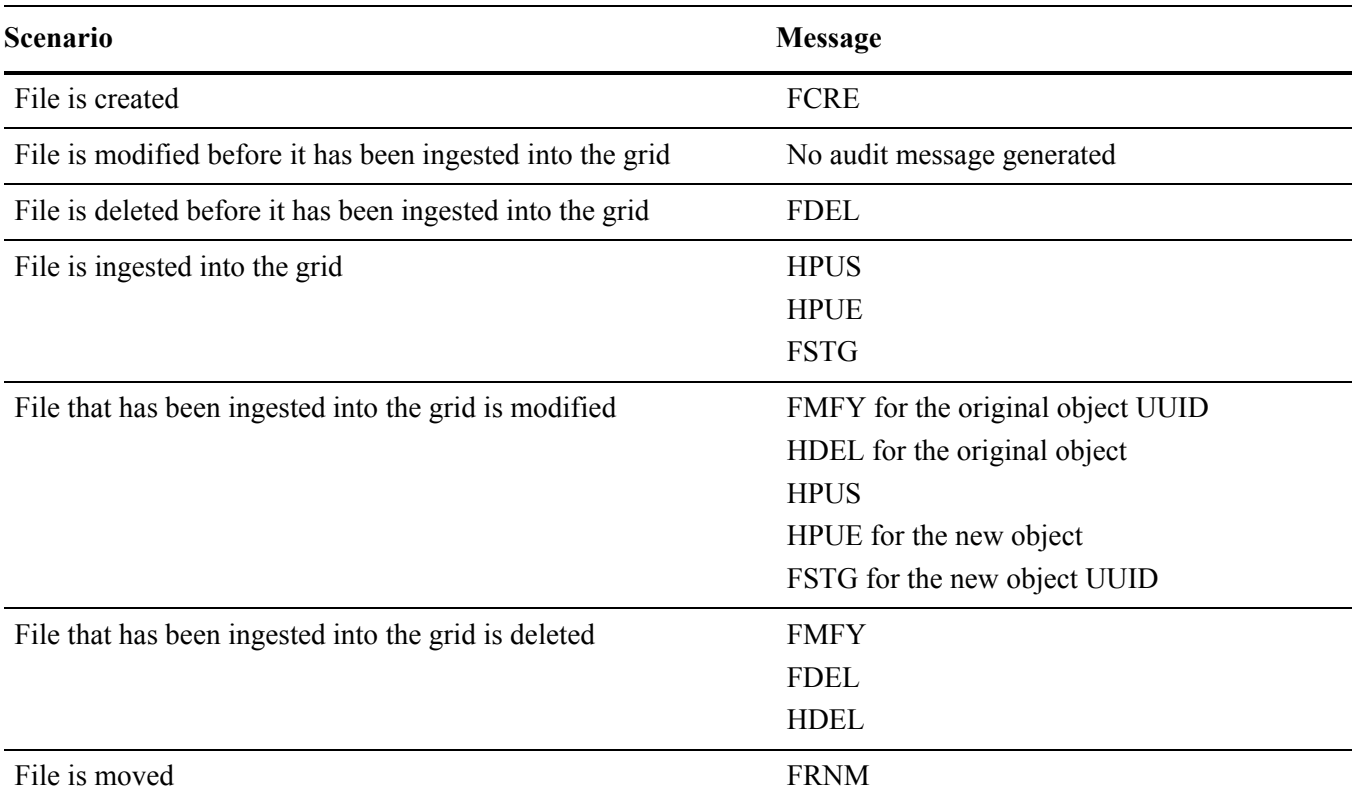

### **Table 9 Audit Messages for Object Ingest, Retrieve, Modify, and Delete**

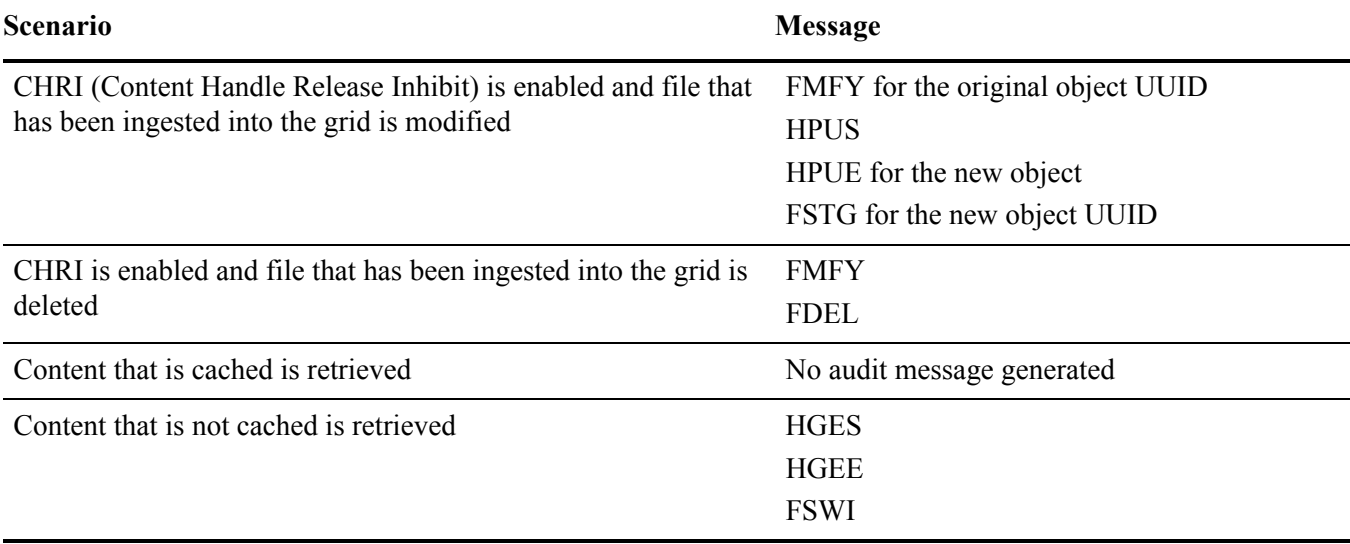

## **Table 9 Audit Messages for Object Ingest, Retrieve, Modify, and Delete** *(continued)*

# <span id="page-27-0"></span>ARCB—Archive Object Retrieve Begin

When a request is made to retrieve content stored on archive media, the Archive Object Retrieve Begin message is generated as the retrieval process begins.

Retrieval requests are processed immediately, but can be reordered to improve efficiency of retrieval from linear media such as tape.

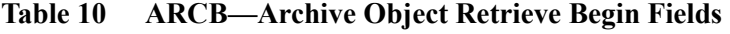

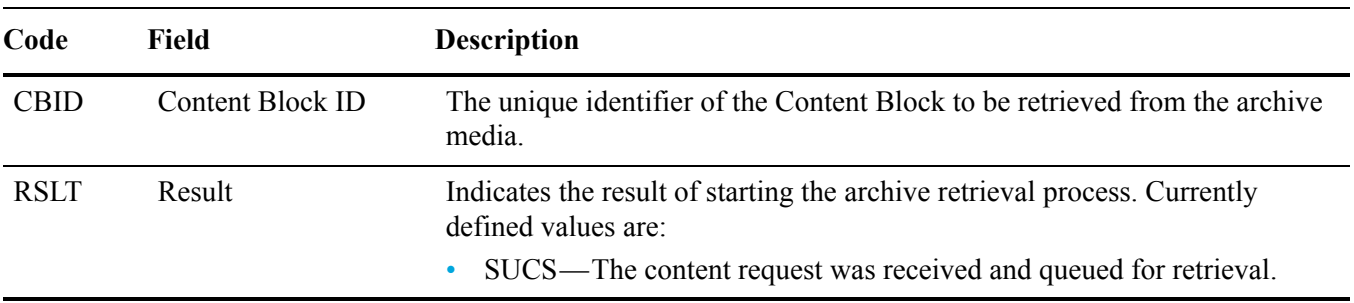

This audit message marks the time of an archive object retrieval. It allows you to match the message with a corresponding ARCE end message to determine the duration of archived content retrieval, and whether the operation was successful.

# <span id="page-28-0"></span>ARCE—Archive Object Retrieve End

When an attempt to retrieve content from archive media completes, the Archive Object Retrieve End is generated. If successful, the message indicates that the data has been completely read from the archive location, and was successfully verified. Once content has been retrieved and verified, it is delivered to the requesting service.

| Code        | Field                   | <b>Description</b>                                                                      |
|-------------|-------------------------|-----------------------------------------------------------------------------------------|
| <b>CBID</b> | <b>Content Block ID</b> | The unique identifier of the Content Block to be retrieved from the archive<br>media.   |
| VLID        | Volume Identifier       | The identifier of the volume on which the data was archived.                            |
|             |                         | If an archive location for the content is not found, a Volume ID of $0$ is<br>returned. |
| <b>RSLT</b> | <b>Retrieval Result</b> | The completion status of the archive retrieval process:                                 |
|             |                         | SUCS—successful                                                                         |
|             |                         | VRFL—failed (object verification failure)                                               |
|             |                         | ARUN—failed (archive middleware unavailable)                                            |
|             |                         | CANC—failed (retrieval operation cancelled)                                             |
|             |                         | GERR—failed (general error)                                                             |

**Table 11 ARCE—Archive Object Retrieve End Fields**

Matching this message with the corresponding ARCB message can indicate the time taken to perform the archive retrieval. This message indicates whether the retrieval was successful, and in the case of failure, the cause of the failure to retrieve the content block.

# <span id="page-29-0"></span>AREM—Archive Object Remove

The Archive Object Remove audit message indicates that a content block was successfully or unsuccessfully purged from a Tape Node. If the result is successful, the Tape Node has successfully informed the archive middleware that an object location has been released by the grid. Whether the object is removed from archive media depends on the type of middleware and its configuration.

| Code        | Field             | <b>Description</b>                                                                                                    |
|-------------|-------------------|----------------------------------------------------------------------------------------------------|
| <b>CBID</b> | Content Block ID  | The unique identifier of the Content Block to be retrieved from the archive<br>media.                                                                   |
| <b>VLID</b> | Volume Identifier | The identifier of the volume on which the data was archived.                                                                                            |
| <b>RSLT</b> | Retrieval Result  | The completion status of the archive removal process:<br>SUCS—successful<br>ARUN—failed (archive middleware unavailable)<br>GERR—failed (general error) |

**Table 12 AREM—Archive Object Remove Fields**

# <span id="page-30-0"></span>ASCE—Archive Object Store End

The Archive Object Store End is generated after a content block is completely written to the archive location, optionally retrieved and verified, and the CMS notified of the location of the content block.

| Code        | Field                       | <b>Description</b>                                                                                                    |
|-------------|-----------------------------|----------------------------------------------------------------------------------------------------|
| <b>CBID</b> | Content Block<br>Identifier | The identifier of the content block stored on the archive destination.                                                                                                    |
| <b>VLID</b> | Volume Identifier           | The unique identifier of the archive volume to which the data is written.                                                                                                    |
| <b>VREN</b> | Verification Enabled        | Indicates if verification is performed for content blocks. Currently defined<br>values are:<br>VENA—verification is enabled<br>VDSA—verification is disabled                                                                                                    |
| <b>MCLS</b> | <b>Management Class</b>     | A string identifying the TSM Management Class to which the content block<br>is assigned if applicable.                                                                                                    |
| <b>RSLT</b> | Result                      | Indicates the result of archive process. Currently defined values are:<br>SUCS—successful (archiving process succeeded)<br>OFFL—failed (archiving is offline)<br>VRFL—failed (object verification failed)<br>ARUN—failed (archive middleware was unavailable)<br>GERR—failed (general error) |

**Table 13 ASCE—Archive Object Store End Fields**

This audit message means that the specified content block has been written to archive media. If the write fails, the result provides basic troubleshooting information about where the failure occurred. More detailed information about archive failures can be found by examining Tape Node attributes in the NMS.

# <span id="page-31-0"></span>ATCE—Archive Object Store Begin

The Archive Object Store Begin message indicates that writing a content block to archive media has started.

| Code        | <b>Field</b>            | <b>Description</b>                                                                                                |
|-------------|-------------------------|----------------------------------------------------------------------------------------------------|
| <b>CBID</b> | <b>Content Block ID</b> | The unique identifier of the Content Block that is staged for archiving.                                          |
| VLID        | Volume ID               | The unique identifier of the staging volume to which the content block is<br>written.                             |
|             |                         | If the staging operation fails, a Volume ID of 0 is returned.                                                     |
| <b>RSLT</b> | Result                  | Indicates the result of the transfer of the content block to the staging<br>volume. Currently defined values are: |
|             |                         | SUCS—success (content block staged successfully)                                                                  |
|             |                         | EXIS—ignored (content block was already staged)                                                                   |
|             |                         | ISFD—failed (insufficient disk space)                                                                             |
|             |                         | STER—failed (error retrieving or storing the CBID)                                                                |
|             |                         | OFFL—failed (archiving is offline)                                                                                |
|             |                         | GERR—failed (general error)                                                                                       |

**Table 14 ATCE—Archive Object Store Begin Fields**

# <span id="page-32-0"></span>BKSB—Backup Store Begin

When a service begins a backup operation—storing private structured data to the grid—the Backup Store Begin message is generated.

| Code        | Field                              | <b>Description</b>                                                                                                    |
|-------------|------------------------------------|----------------------------------------------------------------------------------------------------|
| <b>BKSI</b> | <b>Backup Session ID</b>           | The unique identifier of the backup session that is being started.                                                                                  |
| <b>BKOI</b> | Backup Source Entity               | The type of entity that is performing the backup; typically one of:<br><b>BFSG</b><br>$\bullet$<br><b>BCMS</b><br>$\bullet$<br><b>BNMS</b>          |
| <b>BKEE</b> | <b>Entries to Backup</b>           | The number of entries (objects) the entity expects to include in this backup<br>session. If the value is unknown, this field is set to zero $(0)$ . |
| <b>RSLT</b> | Backup Initiation<br><b>Status</b> | This field indicates status at the time the backup store was initiated:<br>SUCS—The backup store started successfully.                              |

**Table 15 BKSB—Backup Store Begin Fields**

This message marks the time of a backup session. It allows you to match the message with a corresponding BKSE end message to determine that backups are happening as planned and whether they are successful.

# <span id="page-33-0"></span>BKSE—Backup Store End

When a service completes a backup operation, the Backup Store End message is generated.

| Code        | <b>Field</b>                | <b>Description</b>                                                                                                    |
|-------------|-----------------------------|----------------------------------------------------------------------------------------------------|
| <b>BKSI</b> | <b>Backup Session ID</b>    | The unique identifier of the backup session that has been completed.                                                                                                    |
| <b>BKOI</b> | <b>Backup Source Entity</b> | The type of entity that performed the backup; typically one of:<br><b>BFSG</b><br>$\bullet$<br><b>BCMS</b><br><b>BNMS</b>                                                                                                    |
| <b>BKEA</b> | Entries Backed Up           | The actual number of entries (objects) that were included in this backup<br>session. You can compare this to BKEE in the BKSB message.                                                                                                    |
| <b>UUID</b> | Backup UUID                 | The Universal Unique IDentifier assigned to the backup by the grid. If the<br>backup session fails or is aborted, this value is the NULL UUID.                                                                                             |
| <b>RSLT</b> | Backup Result               | The completion status of the backup session:<br>SUCS—The backup completed successfully.<br>$\bullet$<br>ABRT—The backup was aborted.<br>FAIL—The backup failed before completion.<br>STFL—The backup data could not be stored in the grid. |

**Table 16 BKSE—Backup Store End Fields**

Matching the Backup Store End message with the corresponding BKSB message can indicate the time it took to perform the backup. This message indicates whether the backup was successful and the UUID of the backup data within the grid, should a restoration be needed.

# <span id="page-34-0"></span>CBRB—Object Receive Begin

During normal system operations, content blocks are continuously transferred between different nodes as data is accessed, replicated and retained. When transfer of a content block from one node to another is initiated, the Object Receive Begin message is issued by the destination entity.

| Code        | <b>Field</b>                          | <b>Description</b>                                                                                                    |
|-------------|---------------------------------------|----------------------------------------------------------------------------------------------------|
| <b>CNID</b> | <b>Connection Identifier</b>          | The unique identifier of the node-to-node session/connection.                                                                                                    |
| <b>CBID</b> | Content Block<br>Identifier           | The unique identifier of the content block being transferred.                                                                                                    |
| <b>CTDR</b> | <b>Transfer Direction</b>             | Indicates if the CBID transfer was push-initiated or pull-initiated:<br>PUSH—The transfer operation was requested by the sending entity.<br>$\bullet$<br>PULL—The transfer operation was requested by the receiving entity. |
| <b>CTSR</b> | Source Entity                         | The node ID of the source (sender) of the CBID transfer.                                                                                                    |
| <b>CTDS</b> | <b>Destination Entity</b>             | The node ID of the destination (receiver) of the CBID transfer.                                                                                                    |
| <b>CTSS</b> | <b>Start Sequence Count</b>           | Indicates the first sequence count requested. If successful, the transfer<br>begins from this sequence count.                                                                                                    |
| <b>CTES</b> | <b>Expected End</b><br>Sequence Count | Indicates the last sequence count requested. If successful, the transfer is<br>considered complete when this sequence count has been received.                                                                              |
| <b>RSLT</b> | <b>Transfer Start Status</b>          | Status at the time the transfer was started:<br>SUCS—Transfer started successfully.                                                                                                    |

**Table 17 CBRB—Object Receive Begin Fields**

This audit message means a node-to-node data transfer operation was initiated on a single piece of content, as identified by its Content Block Identifier. The operation requests data from "Start Sequence Count" to "Expected End Sequence Count". Sending and receiving nodes are identified by their node IDs. This information can be used to track system data flow, and when combined with storage audit messages, to verify replica counts.

# <span id="page-35-0"></span>CBRE—Object Receive End

When transfer of a content block from one node to another is completed, the Object Receive End message is issued by the destination entity.

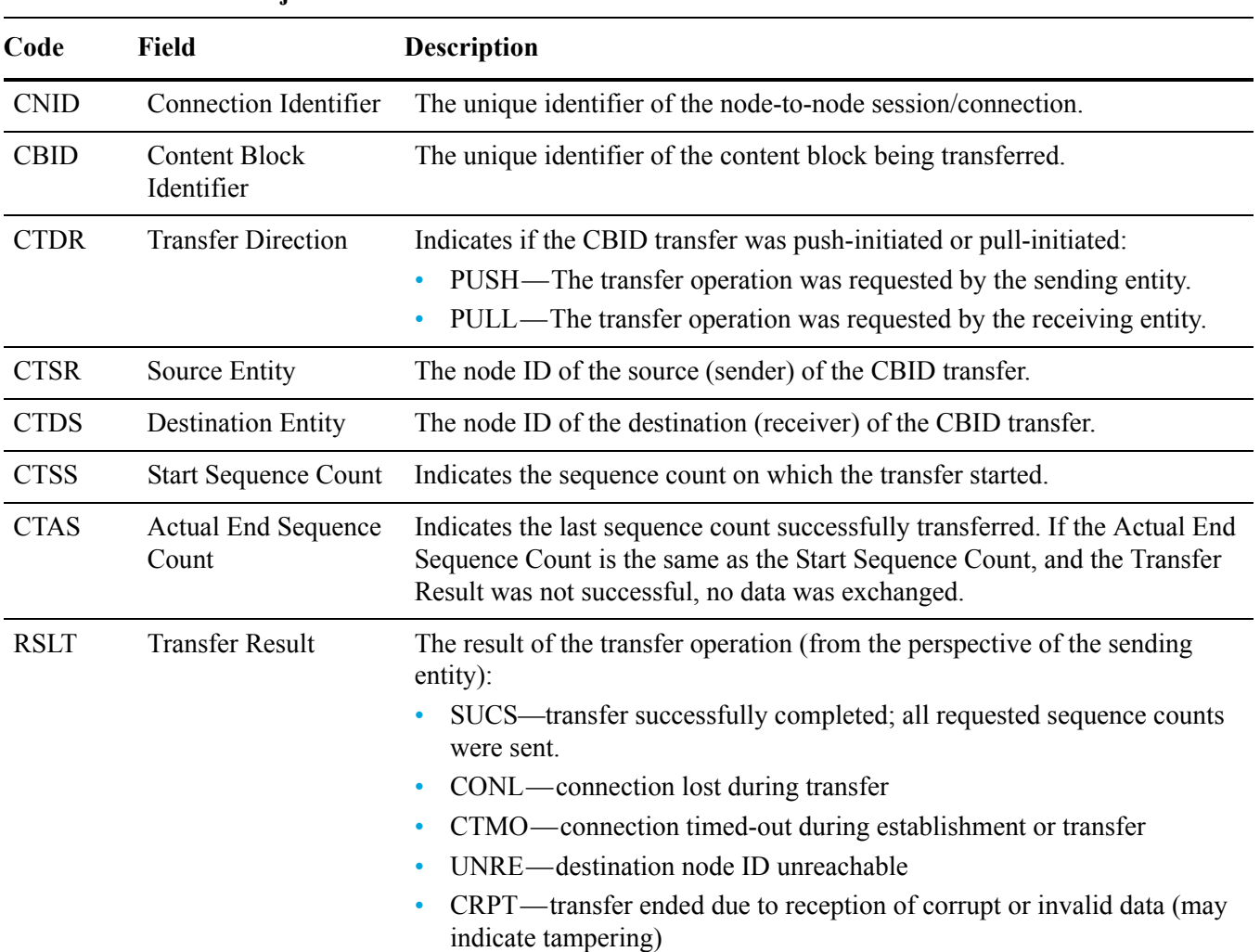

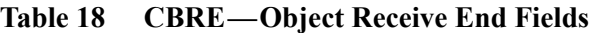

This audit message means a node-to-node data transfer operation was completed. If the Transfer Result was successful, the operation transferred data from "Start Sequence Count" to "Actual End Sequence Count". Sending and receiving nodes are identified by their node IDs. This information can be used to track system data flow and to locate, tabulate, and analyze errors. When combined with storage audit messages, it can also be used to verify replica counts.
## CBSB—Object Send Begin

During normal system operations, content blocks are continuously transferred between different nodes as data is accessed, replicated and retained. When transfer of a content block from one node to another is initiated, the Object Send Begin message is issued by the source entity.

| Code        | <b>Field</b>                          | <b>Description</b>                                                                                                    |
|-------------|---------------------------------------|----------------------------------------------------------------------------------------------------|
| <b>CNID</b> | Connection Identifier                 | The unique identifier of the node-to-node session/connection.                                                                                                    |
| <b>CBID</b> | Content Block<br>Identifier           | The unique identifier of the content block being transferred.                                                                                                    |
| <b>CTDR</b> | <b>Transfer Direction</b>             | Indicates if the CBID transfer was push-initiated or pull-initiated:<br>PUSH—The transfer operation was requested by the sending entity.<br>$\bullet$<br>PULL—The transfer operation was requested by the receiving entity. |
| <b>CTSR</b> | Source Entity                         | The node ID of the source (sender) of the CBID transfer.                                                                                                    |
| <b>CTDS</b> | <b>Destination Entity</b>             | The node ID of the destination (receiver) of the CBID transfer.                                                                                                    |
| <b>CTSS</b> | <b>Start Sequence Count</b>           | Indicates the first sequence count requested. If successful, the transfer<br>begins from this sequence count.                                                                                                    |
| <b>CTES</b> | <b>Expected End</b><br>Sequence Count | Indicates the last sequence count requested. If successful, the transfer is<br>considered complete when this sequence count has been received.                                                                              |
| <b>RSLT</b> | <b>Transfer Start Status</b>          | Status at the time the transfer was started:<br>SUCS—transfer started successfully.<br>٠                                                                                                    |

**Table 19 CBSB—Object Send Begin Fields**

This audit message means a node-to-node data transfer operation was initiated on a single piece of content, as identified by its Content Block Identifier. The operation requests data from "Start Sequence Count" to "Expected End Sequence Count". Sending and receiving nodes are identified by their node IDs. This information can be used to track system data flow, and when combined with storage audit messages, to verify replica counts.

# CBSE—Object Send End

When transfer of a content block from one node to another is completed, the Object Send End message is issued by the source entity.

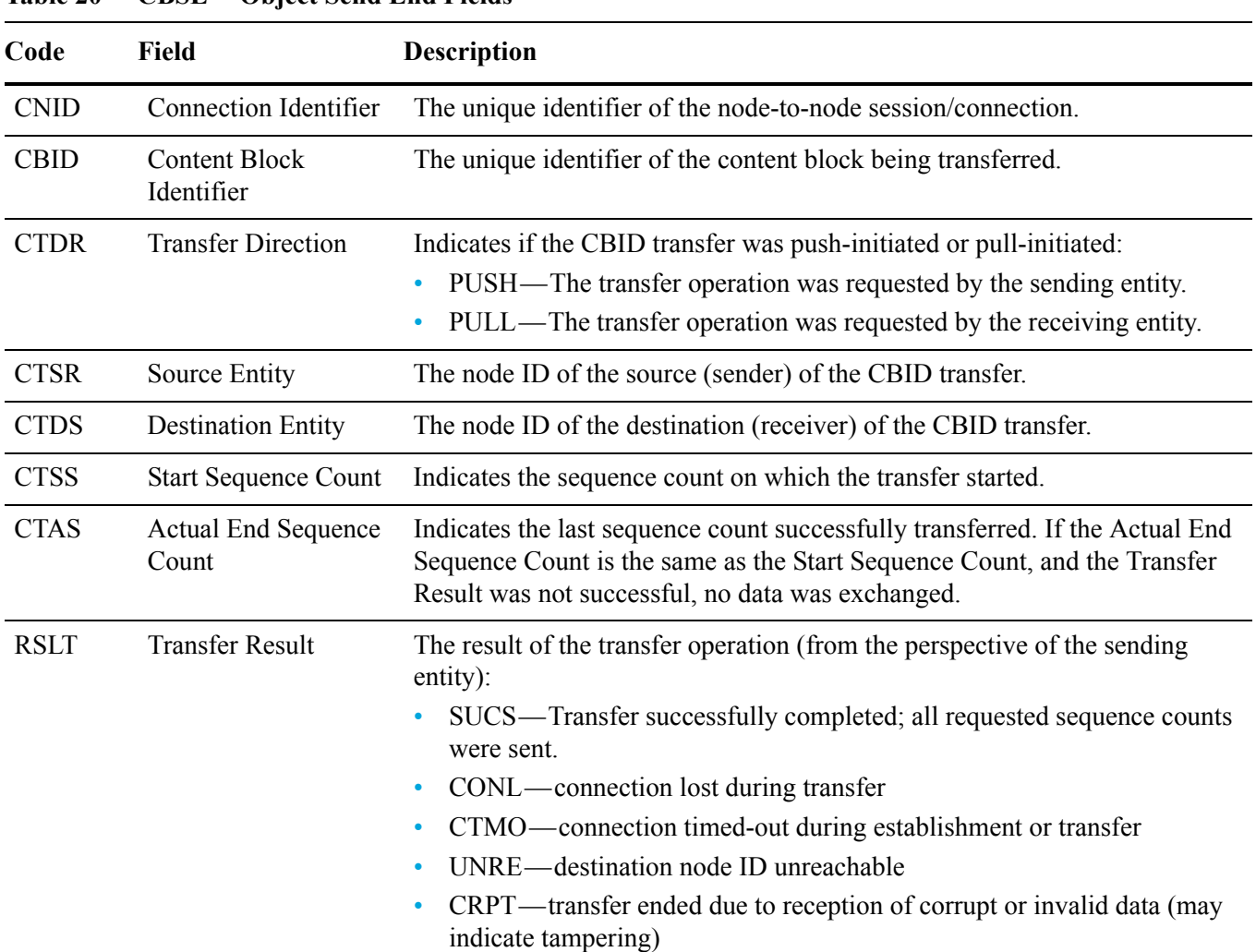

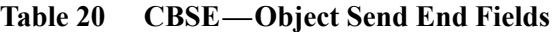

This audit message means a node-to-node data transfer operation was completed. If the Transfer Result was successful, the operation transferred data from "Start Sequence Count" to "Actual End Sequence Count". Sending and receiving nodes are identified by their node IDs. This information can be used to track system data flow and to locate, tabulate, and analyze errors. When combined with storage audit messages, it can also be used to verify replica counts.

## CDAD—DICOM Study Add

When a new DICOM study ID is ingested, or when new images are added to an existing study, DICOM Study Add logs the addition.

| Code        | Field              | <b>Description</b>                                                                                                    |
|-------------|--------------------|----------------------------------------------------------------------------------------------------|
| <b>STDY</b> | Study Instance UID | The unique DICOM study identifier.                                                                                                    |
| <b>SIMC</b> | Number of Images   | The number of instances (images) in the study.                                                                                                    |
| <b>RSLT</b> | Result             | Indicates the result of the operation that added the study or image and<br>notified the CMS of the addition. Current values are:<br>SUCS—operation was successful |

**Table 21 CDAD—DICOM Study Add Fields**

This audit message appears for each new study instance (image) that is added to the grid. As a new study appears, the message indicates the new study is now known to the grid. As images are added to the study, the message appears with the new count of images.

## DASC—DICOM Association Close

When an established DICOM association with a remote host is closed, the DICOM Association Close message is issued.

| Code        | Field                         | <b>Description</b>                                                      |
|-------------|-------------------------------|-------------------------------------------------------------------------|
| <b>ASID</b> | <b>Association Identifier</b> | The unique identifier assigned to the DICOM association.                |
| <b>RSLT</b> | Closing State                 | Indicates how the association closed:                                   |
|             |                               | SUCS—closed normally without errors<br>$\bullet$                        |
|             |                               | TOUT—timed-out by the node due to inactivity<br>$\bullet$ .             |
|             |                               | ERRC—lost connection<br>$\bullet$                                       |
|             |                               | ABRT—aborted                                                            |
|             |                               | COMP—suitable presentation context could not be negotiated<br>$\bullet$ |
|             |                               | GERR—general data processing error                                      |

**Table 22 DASC—DICOM Association Close Fields**

This audit message means the DICOM association specified by the Association Identifier is no longer established. The DASC message always corresponds with a previous DASE (Association Establish) message. DASC should be monitored to determine if there are excessive problems during attempts to establish an association. Problems could indicate communications or interoperability issues related to DICOM implementation.

## DASE—DICOM Association Establish

When a DICOM association is established between a node and a host, the DICOM Association Establish message is issued.

| Code        | <b>Field</b>                          | <b>Description</b>                                                                                                    |
|-------------|---------------------------------------|----------------------------------------------------------------------------------------------------|
| <b>CNID</b> | Connection Identifier                 | The unique identifier assigned to the connection over which the DICOM<br>association was established.                                                                                                    |
| <b>ASID</b> | <b>Association Identifier</b>         | The unique identifier assigned to the DICOM association.                                                                                                    |
| <b>DIDR</b> | <b>Association Direction</b>          | Indicates whether the association was opened by the grid node or by a<br>remote host:<br>INBO—initiated by a remote host connecting to the grid node<br>$\bullet$<br>OUTB—initiated by the grid node connecting to a remote host |
| <b>RMAE</b> | <b>External Application</b><br>Entity | The Application Entity Title of the remote device.                                                                                                    |
| <b>GRAE</b> | Grid Application<br>Entity            | The Application Entity Title of the grid.                                                                                                    |
| <b>RSLT</b> | Result                                | Indicates the result of opening the association. Currently defined values are:<br>SUCS—association was opened successfully                                                                                                    |

**Table 23 DASE—DICOM Association Establish Fields**

This audit message means a successful inbound or outbound DICOM association was established with a remote host. It can be used to track hosts communicating with the system via DICOM.

The Grid Application Entity field allows identification of related configuration and coerce tag profiles, if applicable. The Association Identifier can be used to trace the progress of a single transaction, such as a C-MOVE or a C-FIND, from initiation to completion.

#### DASF—DICOM Association Fail

**Table 24 DASF—DICOM Association Fail Fields**

When an attempt by a DICOM service to establish an association fails, the DICOM Association Fail message is issued. This can occur if the remote host cannot process the DICOM protocol, or when either side of the communication rejects the association request.

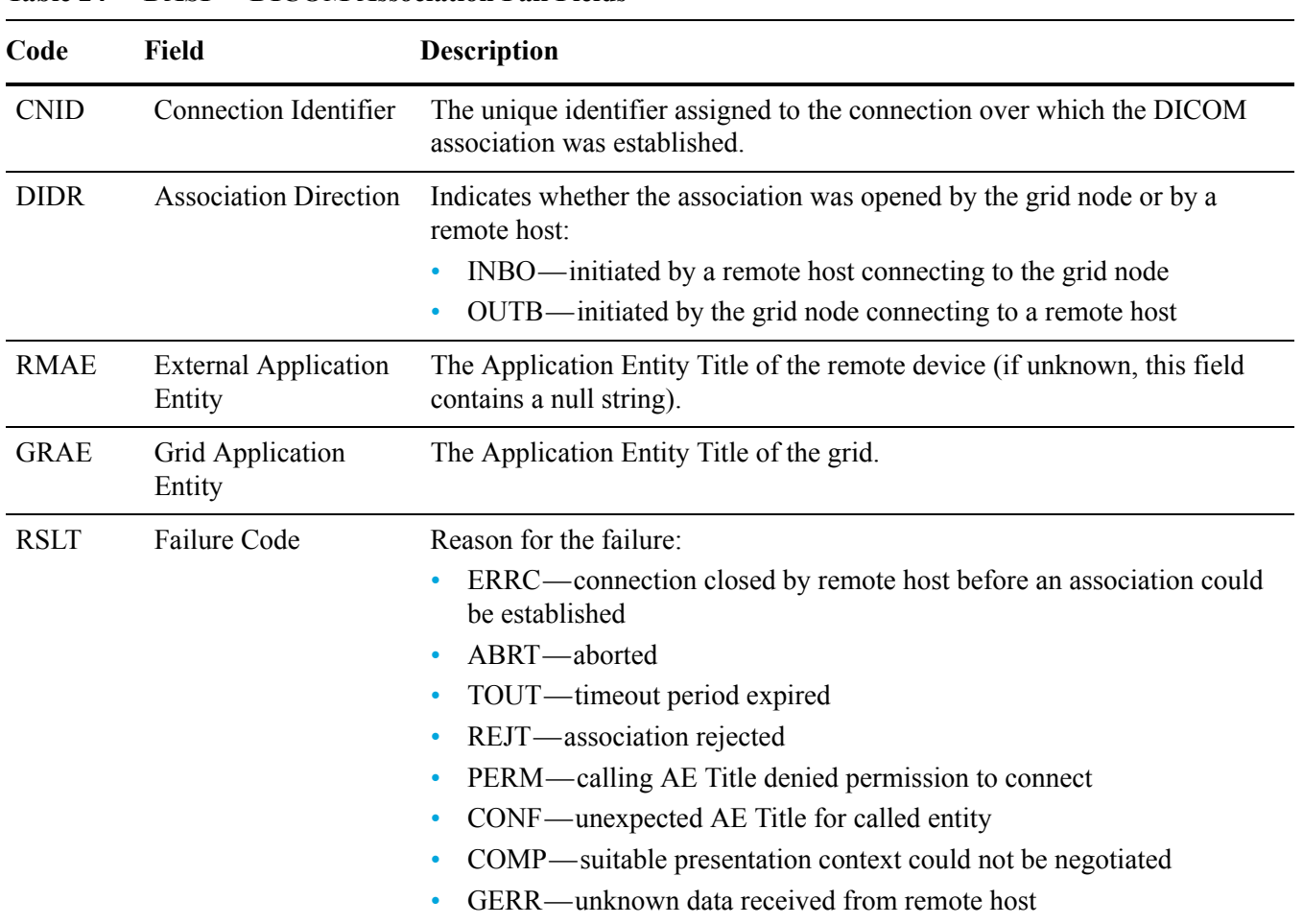

The DICOM Association Fail audit message should be monitored to determine if there are repetitive or excessive problems during attempts to establish an association. Problems could indicate communications or interoperability issues related to DICOM implementation, or incorrectly configured external DICOM devices.

The result codes for PERM and CONF depend on whether the association is inbound (INBO) or outbound (OUTBO). For example, if the association is inbound, the calling AE is the remote host, and PERM refers to the AE title of the remote host. If the association is outbound, the grid is the calling AE, and PERM refers to the AE title of the grid.

The Grid Application Entity field allows identification of related configuration and coerce tag profiles, if applicable.

## DCFE—DICOM C–FIND End

**Table 25 DCFE—DICOM C–FIND End Fields**

When a DICOM association completes a C–FIND operation to query available content, the DICOM C–FIND End message is issued.

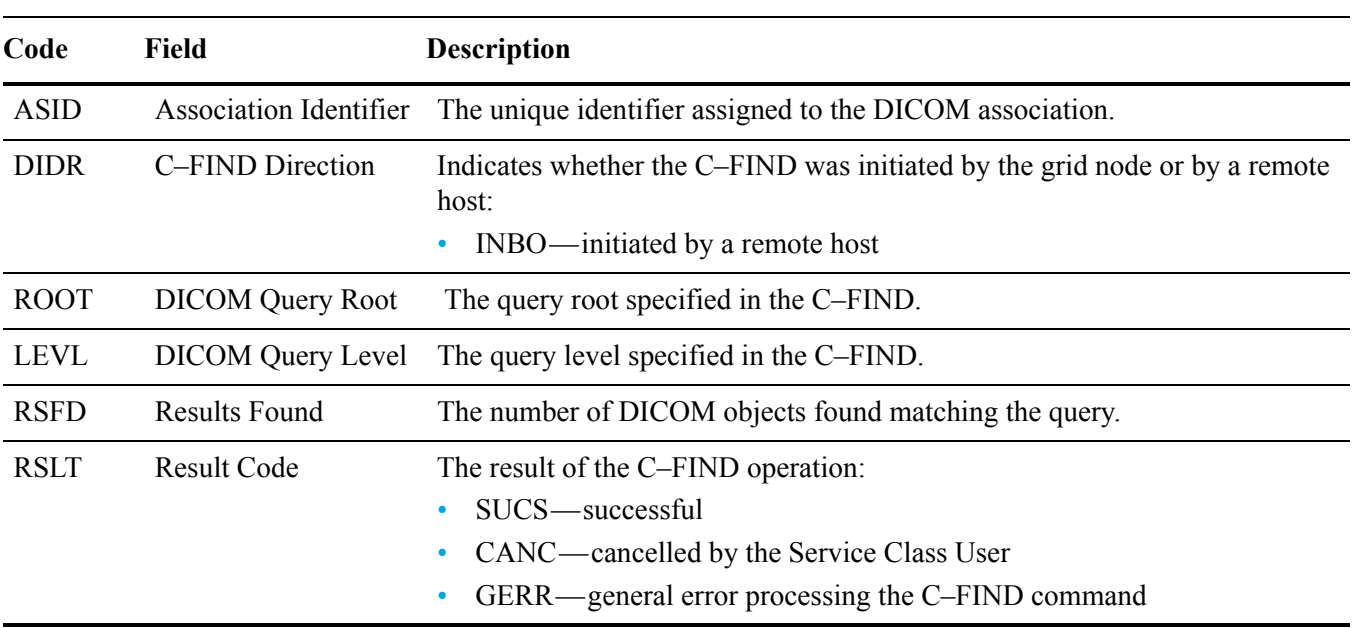

This audit message means a remote DICOM host initiated and completed a query for DICOM-related content. It can be monitored to determine the content being queried. The "Result Code" field can be used to determine when errors occur.

The time interval between the C–FIND Start and C–FIND End audit messages tells you how long the related C–FIND operations are taking to complete.

## DCFS—DICOM C–FIND Start

When a DICOM association initiates a C–FIND operation to query available content, the DICOM C–FIND Start message is issued.

| Code        | Field                         | <b>Description</b>                                                                                                    |
|-------------|-------------------------------|----------------------------------------------------------------------------------------------------|
| <b>ASID</b> | <b>Association Identifier</b> | The unique identifier assigned to the DICOM association.                                                                        |
| <b>DIDR</b> | C-FIND Direction              | Indicates whether the C-FIND was initiated by the grid node or by a remote<br>host:<br>INBO—initiated by a remote host          |
| <b>ROOT</b> | <b>DICOM</b> Query Root       | The query root specified in the C-FIND.                                                                                         |
| <b>LEVL</b> | <b>DICOM</b> Query Level      | The query level specified in the C-FIND.                                                                                        |
| <b>RSLT</b> | Result                        | Indicates the result of starting the C-FIND operation. Currently defined<br>values are:<br>SUCS—C-FIND was started successfully |

**Table 26 DCFS**— **DICOM C–FIND Start Fields**

This audit message means a remote DICOM host initiated a query for DICOM-related content. It can be monitored to determine the content being queried.

The time interval between the C–FIND Start and C–FIND End audit messages tells you how long the related C–FIND operations are taking to complete.

## DCME—DICOM C–MOVE End

When a DICOM association completes a C–MOVE operation to query and retrieve found content over a second association, the DICOM C–MOVE End message is issued.

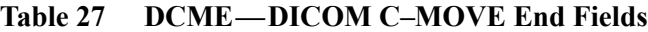

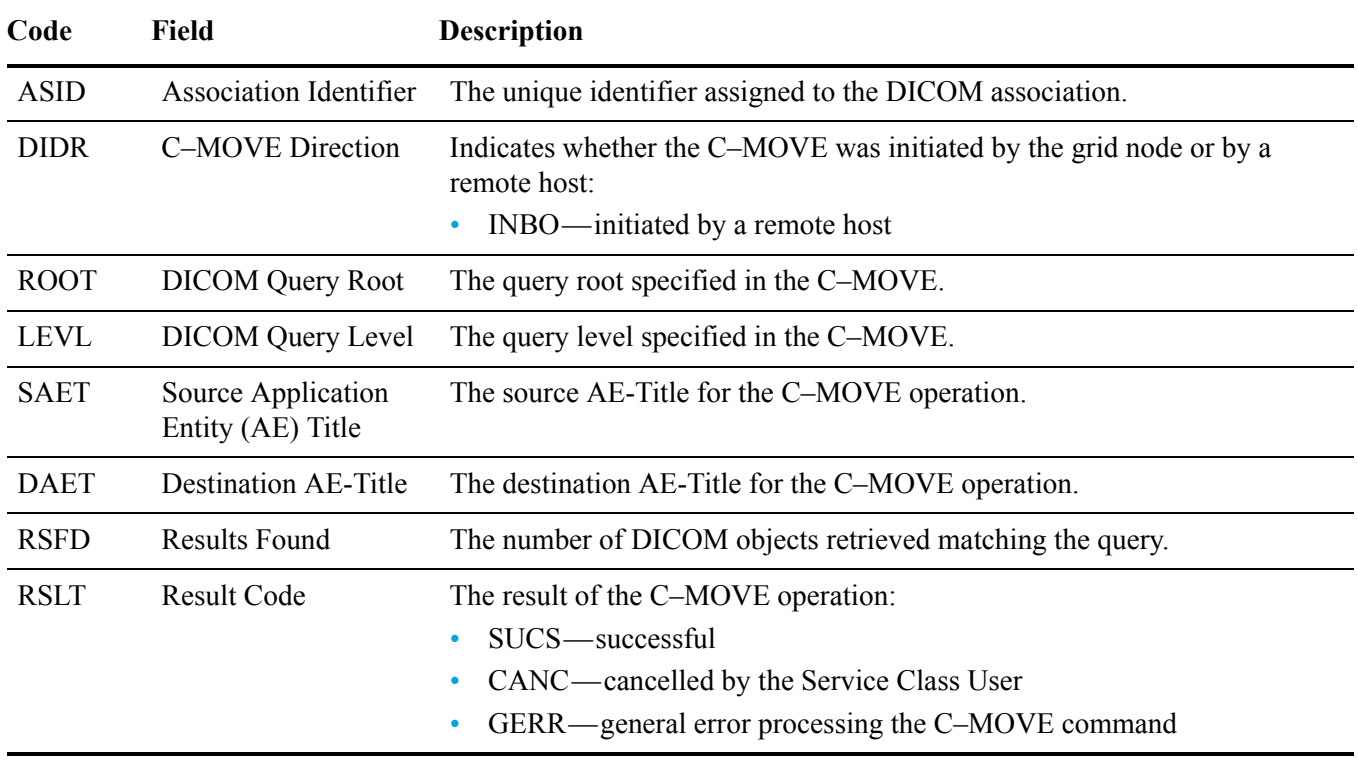

This audit message means a remote DICOM host initiated and completed a a C–MOVE operation to transfer DICOM content. It can be monitored to determine the content being queried/transferred. The "Result Code" field can be used to determine when errors occur.

The time interval between the C–MOVE Start and C–MOVE End audit messages tells you how long the related C–MOVE operations are taking to complete.

## DCMS—DICOM C–MOVE Start

When a DICOM association initiates a C–MOVE operation to query and transfer DICOM content over a second association, the DICOM C–MOVE Start message is issued.

| Code        | Field                                   | <b>Description</b>                                                                                                    |
|-------------|-----------------------------------------|----------------------------------------------------------------------------------------------------|
| <b>ASID</b> | <b>Association Identifier</b>           | The unique identifier assigned to the DICOM association.                                                                |
| <b>DIDR</b> | C-MOVE Direction                        | Indicates whether the C-MOVE was initiated by the grid node or by a<br>remote host:<br>INBO—initiated by a remote host  |
| <b>ROOT</b> | <b>DICOM Query Root</b>                 | The query root specified in the C-MOVE.                                                                                 |
| <b>LEVL</b> | <b>DICOM</b> Query Level                | The query level specified in the C-MOVE.                                                                                |
| <b>SAET</b> | Source Application<br>Entity (AE) Title | The source AE-Title for the C-MOVE operation.                                                                           |
| <b>DAET</b> | <b>Destination AE-Title</b>             | The destination AE-Title for the C-MOVE operation.                                                                      |
| <b>RSLT</b> | Result                                  | Indicates the result of starting the C-MOVE operation. Currently defined<br>values are:<br>$\mathrm{SUCS}$ — successful |

**Table 28 DCMS—DICOM C–MOVE Start Fields**

This audit message means a remote DICOM host initiated a C–MOVE operation to transfer DICOM instances to a remote Application Entity.

The time interval between the C–MOVE Start and C–MOVE End audit messages tells you how long the related C–MOVE operations are taking to complete.

## DCMT—DICOM Storage Commitment

When a DICOM association initiates a Storage Commitment operation to determine if content has been successfully received and stored, the DICOM Storage Commitment message is issued.

| Code        | Field                                  | <b>Description</b>                                                                                                    |
|-------------|----------------------------------------|----------------------------------------------------------------------------------------------------|
| <b>ASID</b> | <b>Association Identifier</b>          | The unique identifier assigned to the DICOM association.                                                                                   |
| <b>DIDR</b> | <b>Storage Commitment</b><br>Direction | Indicates whether the Storage Commit operation was initiated by the grid<br>node or by a remote host:<br>INBO—initiated by a remote host   |
| <b>ISTR</b> | Items Requested                        | The number of items requested for storage verification.                                                                                    |
| <b>ISTS</b> | Items Stored                           | The number of items requested for verification which have been<br>successfully stored.                                                     |
| <b>ISTN</b> | Items not Stored                       | The number of items requested for verification which have <i>not</i> been<br>successfully stored.                                          |
| <b>RSLT</b> | <b>Result Code</b>                     | Result of the Storage Commitment operation:<br>$\mathrm{SUCS}$ — successful<br>GERR—an error occurred during Storage Commitment processing |

**Table 29 DCMT—DICOM Storage Commitment Fields**

This audit message means that a Storage Commitment operation was initiated (usually by a remote DICOM host) to check whether content has been previously stored. It can be used to discover situations where a discrepancy exists between content storage requests and what was in fact successfully stored.

## <span id="page-46-0"></span>DCPE—DICOM C–STORE End

When a DICOM association completes a C–STORE operation to transfer content from one host to another, the DICOM C–STORE End message is issued.

| Code        | <b>Field</b>                       | <b>Description</b>                                                                                                    |  |
|-------------|------------------------------------|----------------------------------------------------------------------------------------------------|--|
| <b>ASID</b> | <b>Association Identifier</b>      | The unique identifier assigned to the DICOM association.                                                                                                    |  |
| <b>DIDR</b> | <b>C-STORE Direction</b>           | Indicates whether the C-STORE was initiated by the grid node or by a<br>remote host:<br>INBO—initiated by a remote host<br>OUTB-initiated by the node                                                                                                    |  |
| <b>STUG</b> | <b>Study Instance UID</b>          | The Study Identifier of the data being transferred.                                                                                                    |  |
| <b>SERG</b> | Series Instance UID                | The Series Identifier of the data being transferred.                                                                                                    |  |
| <b>IMGG</b> | SOP Instance UID                   | The Image Identifier of the data being transferred.                                                                                                    |  |
| <b>STCL</b> | <b>SOP Class</b>                   | The SOP Class of the instance.                                                                                                    |  |
| <b>STTX</b> | <b>Transfer Syntax</b>             | The Transfer Syntax of the instance.                                                                                                    |  |
| <b>CBID</b> | <b>Content Block</b><br>Identifier | The identifier of the content block being transferred.                                                                                                    |  |
| <b>CSIZ</b> | <b>Content Size</b>                | The size of the original content stored, in bytes.                                                                                                    |  |
| <b>BSIZ</b> | Object Size                        | The size of the managed fixed content object (after compression and<br>encryption) in bytes.                                                                                                    |  |
| <b>RSLT</b> | <b>Result Code</b>                 | The result of the C-STORE operation:<br>SUCS-successful<br>CANC-cancelled<br>CBNM—CBID associated with the image did not contain metadata, or<br>had invalid metadata in the CMS<br>CSDI—extraction error while processing incoming C-STORE<br>transaction data<br>TOUT—timed-out due to inactivity<br>COMP—presentation contexts not accepted<br>ERRC-lost connection<br>ERFH—failure message sent by remote application entity<br>CTNF-content to be transferred was not found<br>CVRF—content to be transferred failed verification<br>GERR—general error processing content |  |

**Table 30 DCPE—DICOM C–STORE End Fields**

This audit message means a transfer of content between hosts over a DICOM association completed. The message can be monitored to determine the content sent to particular systems. The "Result Code" field can be used to determine when errors occurred.

## <span id="page-47-0"></span>DCPS—DICOM C–STORE Start

When a DICOM association initiates a C–STORE operation to transfer content from one host to another, the DICOM C–STORE Start message is issued.

| Code        | <b>Field</b>                       | <b>Description</b>                                                                       |
|-------------|------------------------------------|------------------------------------------------------------------------------------------|
| <b>ASID</b> | <b>Association Identifier</b>      | The unique identifier assigned to the DICOM association.                                 |
| <b>DIDR</b> | C-STORE Direction                  | Indicates whether the C-STORE was initiated by the grid node or by a<br>remote host:     |
|             |                                    | INBO—initiated by a remote host                                                          |
|             |                                    | OUTB—initiated by the node                                                               |
| <b>STUG</b> | Study Instance UID                 | The Study Identifier of the data being transferred.                                      |
| <b>SERG</b> | Series Instance UID                | The Series Identifier of the data being transferred.                                     |
| <b>IMGG</b> | SOP Instance UID                   | The Image Identifier of the data being transferred.                                      |
| <b>STCL</b> | <b>SOP Class</b>                   | The SOP Class of the instance.                                                           |
| <b>STTX</b> | <b>Transfer Syntax</b>             | The Transfer Syntax of the instance.                                                     |
| <b>CBID</b> | <b>Content Block</b><br>Identifier | The identifier of the content block being transferred.                                   |
| <b>RSLT</b> | Result                             | Indicates the result of starting the C-STORE operation. Currently defined<br>values are: |
|             |                                    | SUCS—C-STORE started successfully                                                        |

**Table 31 DCPS—DICOM C–STORE Start Fields**

This audit message means a transfer of content between hosts over a DICOM association has started. The message can be monitored to determine the content sent to particular systems.

### DCRE—Directory Create

When a new directory is created on the volume shared by the File System Gateway, the Directory Create message is issued.

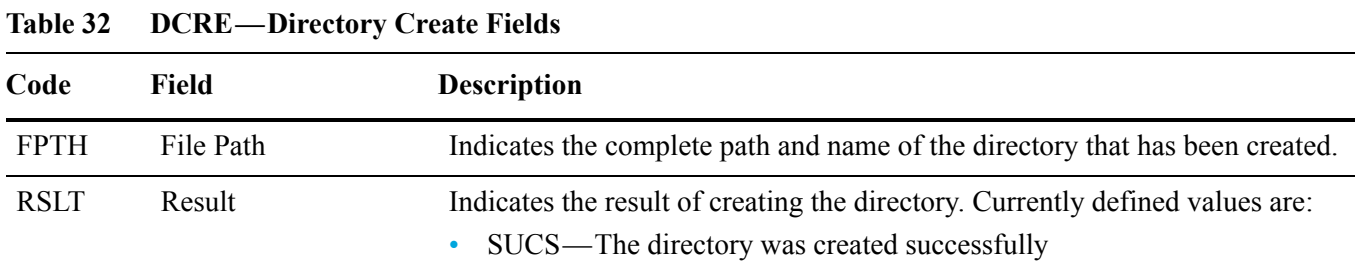

This audit message means that a new directory has been created at a specific location.

#### DCSF—DICOM C–STORE Fail

When an association to perform a requested C–STORE cannot be established, or the information required to establish an association to perform a C–STORE cannot be located, the C–STORE operation cannot be initiated, and the DICOM C–STORE Fail message is issued.

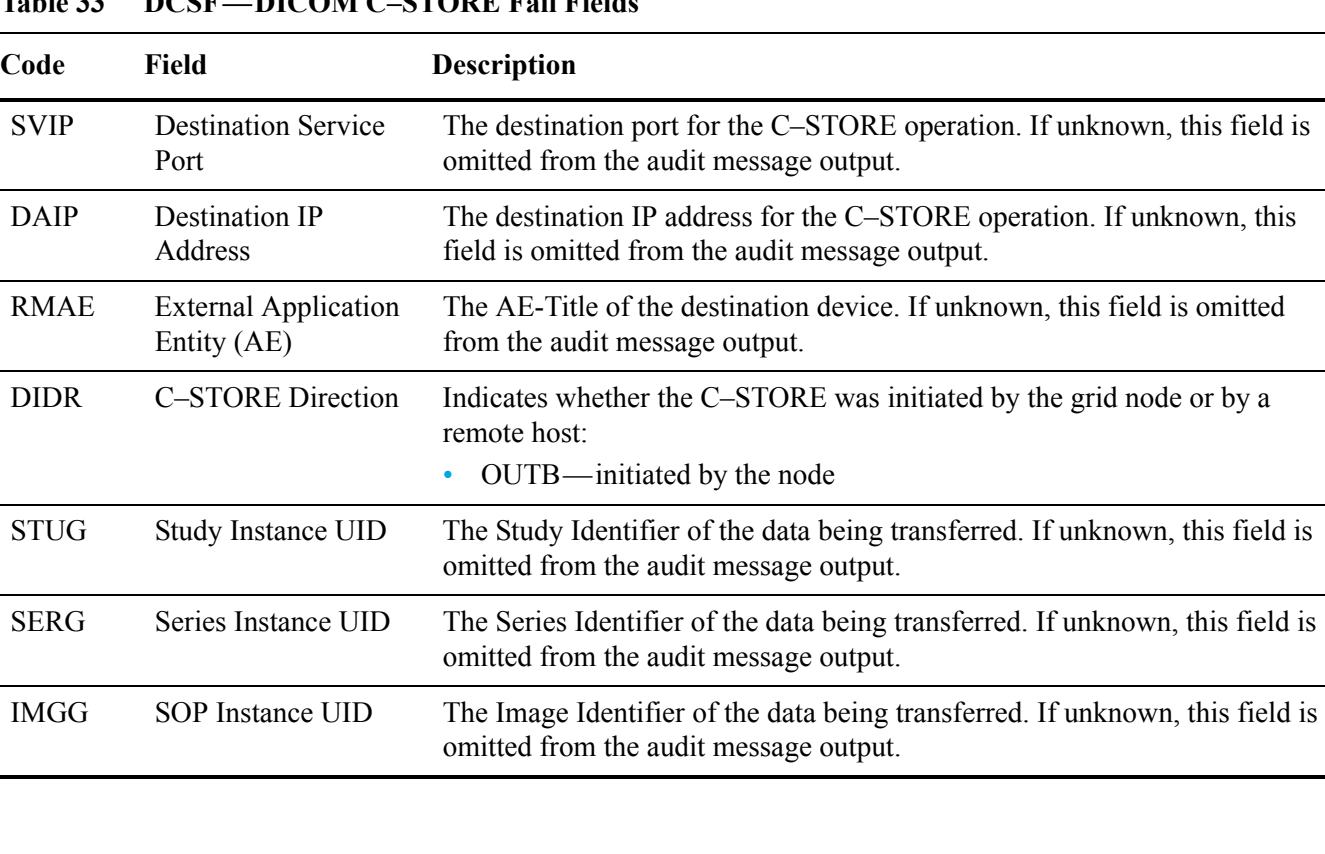

#### **Table 33 DCSF—DICOM C–STORE Fail Fields**

| Code        | Field                       | <b>Description</b>                                                                                                    |
|-------------|-----------------------------|----------------------------------------------------------------------------------------------------|
| <b>STCL</b> | <b>SOP Class</b>            | The SOP Class of the instance. If unknown, this field is omitted from the<br>audit message output.                                                                                                    |
| <b>CBID</b> | Content Block<br>Identifier | The identifier of the content block being transferred.                                                                                                    |
| <b>RSLT</b> | <b>Result Code</b>          | Why the C-STORE was unable to complete:<br>CBLK—the CBID associated with the image could not be referenced<br>$\bullet$<br>ASOF—an association could not be established for the C-STORE<br>$\bullet$<br>request |

**Table 33 DCSF—DICOM C–STORE Fail Fields** *(continued)*

This audit message means a transfer of content between hosts over a DICOM association failed. This can be symptomatic of network problems, or indicate attempts to send data to systems that do not support the image SOP Class.

If the attempt could be initiated but the transfer failed, a DCSF message is not generated. Instead, there is a DCPS ([DCPS—DICOM C–STORE Start \(page 48\)\)](#page-47-0) and DCPE [\(DCPE—DICOM C–STORE End \(page 47\)\)](#page-46-0) pair of messages which indicate the start and end of the transfer, with result codes that identify the cause of the failure.

The audit message does not include the ASID field which uniquely identifies the DICOM association of the transaction. To trace the entire transaction, the DCSF (DICOM C-STORE Fail) message can be linked to the corresponding DCMS/ DCME (DICOM C-MOVE Start/End) message using the ATID (trace ID) field. DCMS/DCME can in turn can be linked to the associated DASE (DICOM Association Open) message using the ASID (association ID) field, which in turn can be linked to the correct ETCA (Connection Establish) message using the CNID (connection ID) field

## DDEL—Directory Delete

When a directory is deleted on the volume shared by the File System Gateway, the Directory Delete message is issued.

| Code        | Field     | <b>Description</b>                                                                                                    |
|-------------|-----------|----------------------------------------------------------------------------------------------------|
| <b>FPTH</b> | File Path | Indicates the complete path and name of the directory that has been deleted.                                                    |
| <b>RSLT</b> | Result    | Indicates the result of deleting the directory. Currently defined values are:<br>• SUCS—The directory was deleted successfully. |

**Table 34 DCRE—Directory Delete Fields**

This audit message means that a directory has been deleted at a specific location.

## DRNM—Directory Rename

When a directory is renamed on the volume shared by the File System Gateway, the Directory Rename message is issued.

| Table 35    | <b>DCRE—Directory Rename Fields</b> |                                                                                                    |
|-------------|-------------------------------------|----------------------------------------------------------------------------------------------------|
| Code        | Field                               | <b>Description</b>                                                                                                    |
| OLDP        | Original File Path                  | The complete path and name of the (original) directory being renamed.                                                         |
| <b>NEWP</b> | New File Path                       | The complete path and name being assigned to the directory.                                                                   |
| <b>RSLT</b> | Result                              | Indicates the result of renaming the directory. Currently defined values are:<br>SUCS—The directory was renamed successfully. |

This audit message means that a directory has been renamed and now resides at a

different location and/or has a new file name.

## ETAF—Security Authentication Failed

A Security Authentication Failed message indicates a connection attempt using Transport Layer Security (TLS) has failed.

| Code        | <b>Field</b>                 | <b>Description</b>                                                                            |
|-------------|------------------------------|-----------------------------------------------------------------------------------------------|
| <b>CNID</b> | <b>Connection Identifier</b> | The unique grid identifier for the TCP/IP connection over which the<br>authentication failed. |
| <b>RUID</b> | User Identity                | A service dependent identifier representing the identity of the remote user.                  |
| <b>RSLT</b> | <b>Reason Code</b>           | The reason for the failure:                                                                   |
|             |                              | SCNI—Secure connection establishment failed.                                                  |
|             |                              | CERM—Certificate was missing.<br>۰                                                            |
|             |                              | CERT—Certificate was invalid.                                                                 |
|             |                              | CERE—Certificate was expired.                                                                 |
|             |                              | CERR—Certificate was revoked.                                                                 |
|             |                              | CSGN—Certificate signature was invalid.                                                       |
|             |                              | CSGU—Certificate signer was unknown.                                                          |
|             |                              | UCRM—User credentials were missing.                                                           |
|             |                              | UCRI—User credentials were invalid.                                                           |
|             |                              | UCRU—User credentials were disallowed.                                                        |
|             |                              | TOUT—Authentication timed out.                                                                |

**Table 36 ETAF—Security Authentication Failed Fields**

When a connection is established to a secure service that uses TLS, the credentials of the remote entity are verified using the TLS profile and additional logic built into the service. If this authentication fails due to invalid, unexpected, or disallowed certificates or credentials, an audit message is logged. This enables queries for unauthorized access attempts and other security-related connection problems.

The message could result from a remote entity having an incorrect configuration, or from attempts to present invalid or disallowed credentials to the system. This audit message should be monitored to detect attempts to gain unauthorized access to the system.

#### ETCA—TCP/IP Connection Establish

When a connection to a service running on a node is permitted, the TCP/IP Connection Establish message is generated.

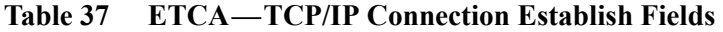

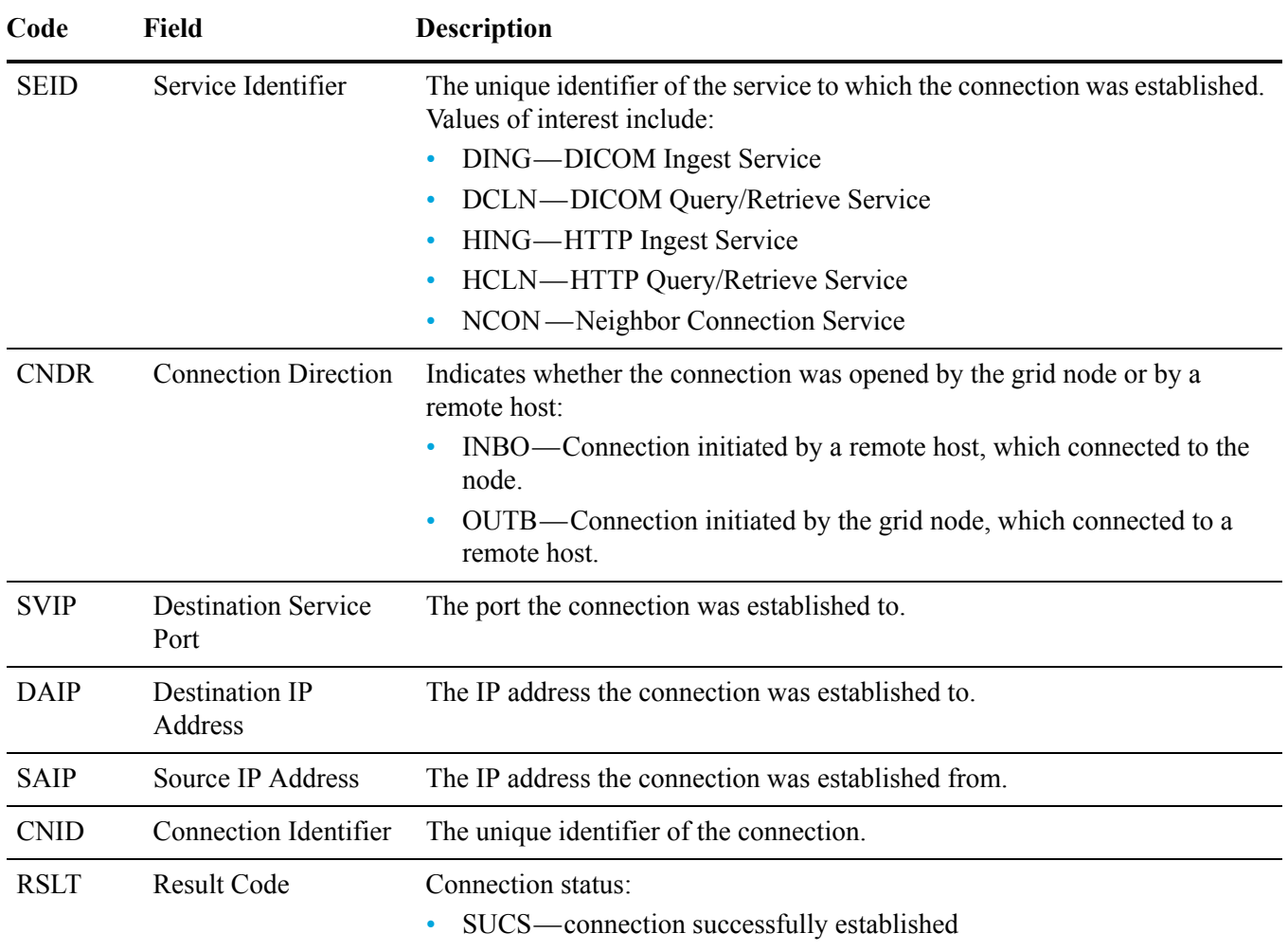

This audit message means an incoming or outgoing TCP/IP connection was successfully established. This does *not* indicate the corresponding user was permitted to use the service - just that they were not rejected. Typically, each service implements additional authentication mechanisms specific to the service type (DICOM, HTTP etc.).

This message can be used to report on external hosts communicating with the system, and to correlate higher level protocol messages back to the IP address initiating the activity. The "Connection Identifier" field allows correlation of audit messages related to actions performed during a session.

# ETCC—TCP/IP Connection Close

When the system on either side of an established connection closes the connection (either normally or abnormally), the TCP/IP Connection Close message is generated.

| Code        | <b>Field</b>             | <b>Description</b>                                                                                                    |
|-------------|--------------------------|----------------------------------------------------------------------------------------------------|
| <b>CNID</b> | Connection Identifier    | The unique identifier of the connection.                                                                                                    |
| <b>INIE</b> | <b>Initiating Entity</b> | The entity causing the connection to be closed:<br>LOCL—the node closed the connection<br>RMOT—the remote entity closed the connection                                                                                                    |
| <b>RSLT</b> | Result Code              | Why the connection was closed:<br>SUCS—connection closed at an expected point<br>LOST—connection closed by the remote entity at an unexpected point<br>UNEX—connection closed by the remote entity at an unexpected point<br>TOUT—connection timed-out and was closed |

**Table 38 ETCC—TCP/IP Connection Close Fields**

This audit message means a TCP/IP connection was closed. When this message is generated, the corresponding connection ID no longer exists, and the associated TCP/IP connection is no longer established.

This message can be used to detect problems within the system, such as network issues over a WAN, or interoperability problems between systems. The "Connection Identifier" field allows correlation of audit messages related to actions performed during a session.

## ETCF—TCP/IP Connection Fail

When an attempt to establish a connection to a remote service fails during establishment, the TCP/IP Connection Fail message is generated.

| Code        | Field                              | <b>Description</b>                                                                                         |
|-------------|------------------------------------|----------------------------------------------------------------------------------------------------|
| <b>SEID</b> | Service Identifier                 | The unique identifier of the service to which the connection was attempted.<br>Values of interest include: |
|             |                                    | <b>DING: DICOM Ingest Service</b>                                                                          |
|             |                                    | <b>DCLN: DICOM Query/Retrieve Service</b>                                                                  |
|             |                                    | HING: HTTP Ingest Service                                                                                  |
|             |                                    | HCLN: HTTP Query/Retrieve Service                                                                          |
|             |                                    | NCON: Neighbor Connection Service                                                                          |
| <b>CNDR</b> | <b>Connection Direction</b>        | Indicates whether the connection was opened by the grid node or by a<br>remote host:                       |
|             |                                    | INBO—connection initiated by a remote host connecting to the node                                          |
|             |                                    | OUTB—connection initiated by the grid node, attempting a connection<br>to a remote host                    |
| <b>SVIP</b> | <b>Destination Service</b><br>Port | The port to which the connection attempt was made.                                                         |
| <b>DAIP</b> | <b>Destination IP</b><br>Address   | The IP address to which the connection attempt was made.                                                   |
| <b>SAIP</b> | Source IP Address                  | The IP address from which the connection attempt was made.                                                 |
| <b>CNID</b> | <b>Connection Identifier</b>       | The unique identifier of the attempted connection.                                                         |
| <b>RSLT</b> | <b>Result Code</b>                 | Why the attempted connection failed:                                                                       |
|             |                                    | IPAR—inbound IP address was not from allowed range                                                         |
|             |                                    | CRFU—outgoing connection refused by remote host                                                            |
|             |                                    | UNRE-destination (remote host) unreachable                                                                 |
|             |                                    | ATHF—TCP/IP connection level authentication failure                                                        |

**Table 39 ETCF—TCP/IP Connection Fail Fields**

This audit message means an outgoing or incoming connection attempt failed at the lowest level, due to communication problems - the corresponding service was unable to access the remote host, and the TCP/IP connection was not established.

This message can be used to detect system problems such as configuration errors where content is being pushed to unreachable hosts, or where routing problems result in inaccessibility of hosts.

The message can also be used to report on the hosts to which content was pushed. The "Connection Identifier" field allows correlation of audit messages related to actions performed during a session.

## ETCR—TCP/IP Connection Refused

The Connection Refused Audit Message indicates that an incoming TCP/IP connection attempt was not allowed.

When a remote client needs to communicate with a service running on a node, it attempts to create a connection to that node. If the node refuses the connection, this message is generated. Failures of inbound connections can result from a variety of reasons, which are described in [RSLT](#page-27-0) for the Result field.

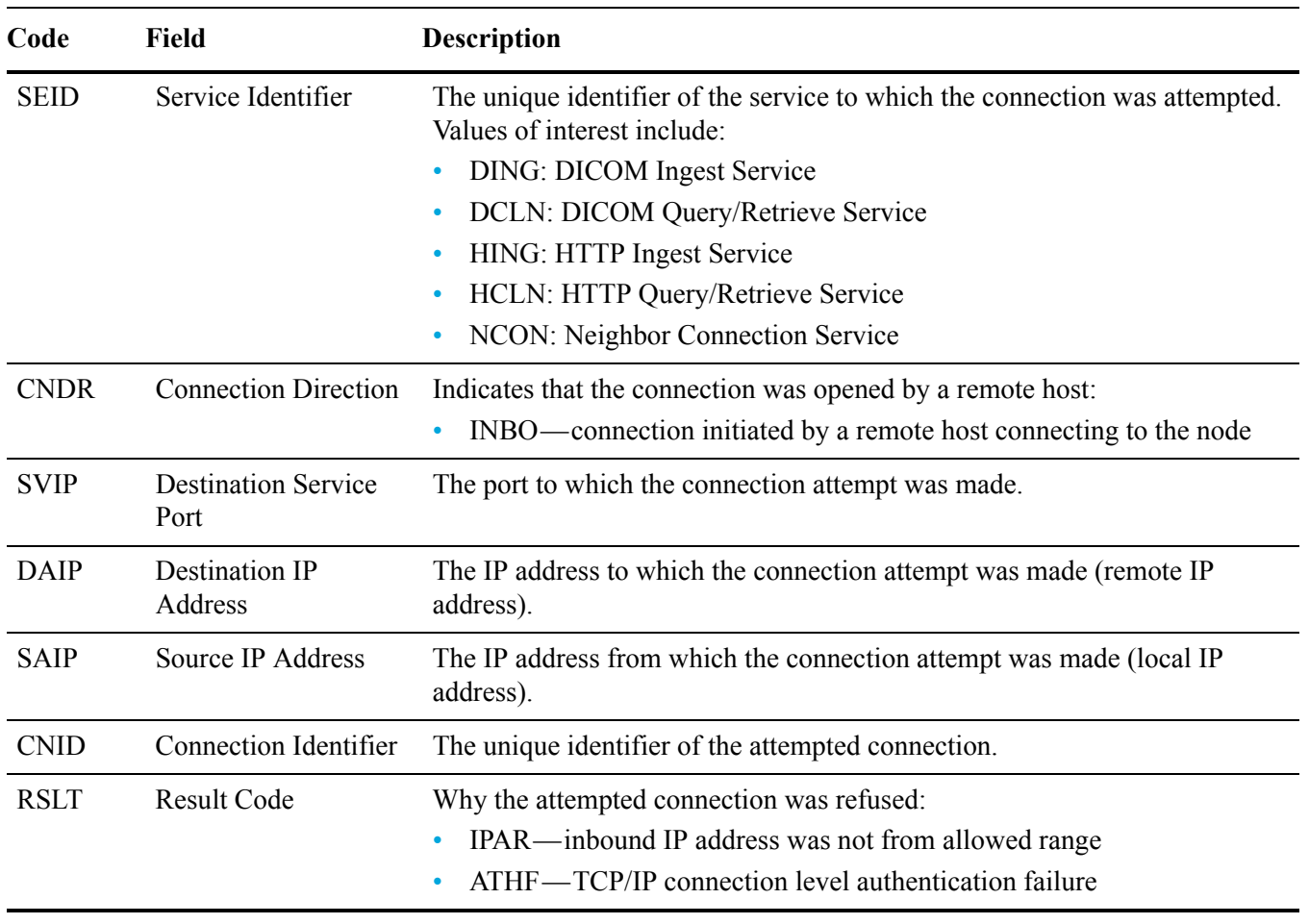

**Table 40 ETCR—TCP/IP Connection Refused Fields**

For incoming connections, this audit message means that a connection was not successfully established at the lowest level due to a security violation. When this message is received, the corresponding user was not able to access the service and the TCP/IP Connection was closed. The most common reporting use of this message is to detect unauthorized attempts to access services running on the system from foreign IP address that have not been explicitly given access to the service.

#### FCRE—File Create

The File Create message is created when a new file (not a directory) is created on the FSG.

| Code        | Field     | <b>Description</b>                                                                                          |
|-------------|-----------|----------------------------------------------------------------------------------------------------|
| <b>FPTH</b> | File Path | The complete path and name of the file that has been created.                                               |
| <b>RSLT</b> | Result    | Indicates the result of creating the file. Currently defined values are:<br>SUCS—file created successfully. |

**Table 41 FCRE—File Create Fields**

This audit message means a new file entry has been added to the FSG directory tree. The content of the file resides on the local FSG cache, and the process of storing it within the grid has initiated.

See also [Messages for Object Ingest, Retrieve, Modify, and Delete \(page 27\).](#page-26-0)

#### FDEL—File Delete

When an existing file entry in the FSG is deleted, File Delete logs the deletion.

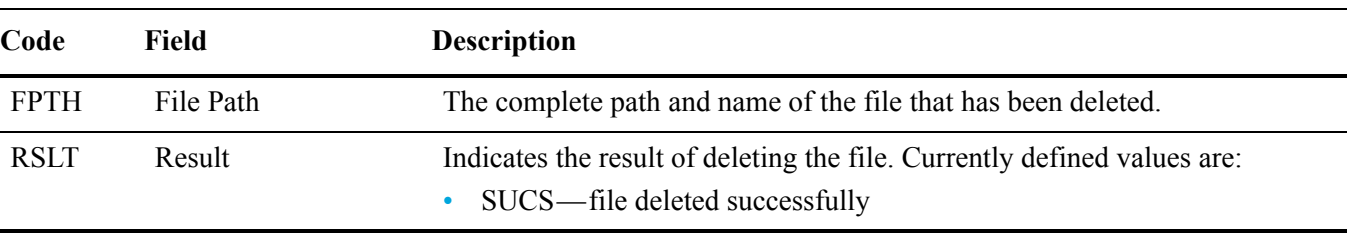

**Table 42 FDEL—File Delete Fields**

This audit message means an existing file entry has been deleted from the FSG directory tree. The content of the file residing within the grid is not affected, however the file becomes inaccessible through the FSG.

Deleting a directory triggers an audit message for each enclosed file that is deleted.

## <span id="page-57-0"></span>FMFY—File Modify

The FMFY message indicates that the indicated UUID is no longer associated with the file identified in the message. This can occur when an existing file is modified (such that the original file is overwritten), or when the file is deleted.

| Code        | Field               | <b>Description</b>                                                                                           |
|-------------|---------------------|----------------------------------------------------------------------------------------------------|
| <b>FPTH</b> | File path           | The complete path and name of the file being modified.                                                       |
| <b>UUID</b> | Universal Unique ID | The identifier of the original version of the file within the grid.                                          |
| <b>RSLT</b> | Result              | Indicates the result of modifying the file. Currently defined values are:<br>SUCS—file modified successfully |

**Table 43 FMFY—File Modify Fields**

The FMFY audit message is generated regardless of the CHRI (Content Handle Release Inhibit) content protection setting.

If file purging is not enabled for the grid, the original content of the modified file is retained within the grid, but can no longer be accessed through the FSG. The content is available through other direct grid interfaces via a query on object metadata.

If file purging is enabled, the original content of the file is deleted as needed to free grid storage.

## FRNM—File Rename

When an existing file entry in the FSG is renamed, File Rename logs the change.

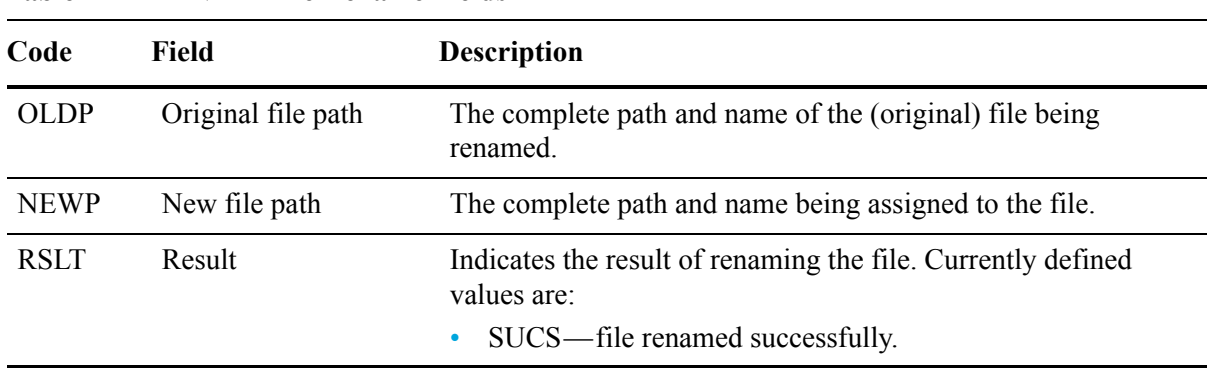

**Table 44 FRNM—File Rename Fields**

An existing file entry in the FSG directory tree is changing. The content of the file residing within the grid is not affected.

## FSTG—File Store to Grid

When new content is stored via the FSG, the content is cached locally by the FSG server and is copied into the grid. When the grid confirms it has stored the copy (and is processing it under its business rules for replication), the File Store to Grid message is issued.

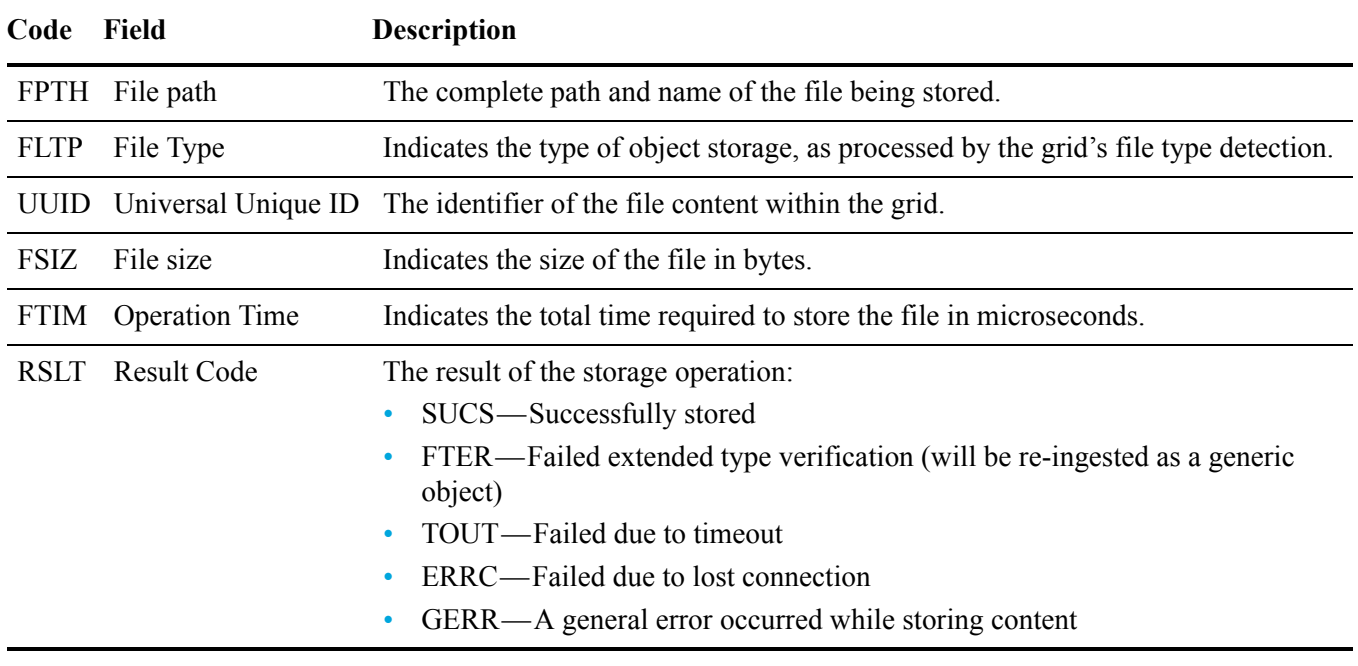

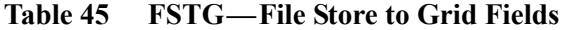

If a failure is logged, the FSG initiates a new storage attempt. Retries continue until successful.

## FSWI—File Swap In

A File Swap In message indicates file has been retrieved from the grid for storage in the FSG local cache. Content still resides in the grid.

| Code        | Field                 | <b>Description</b>                                                                                                    |
|-------------|-----------------------|----------------------------------------------------------------------------------------------------|
| <b>FPTH</b> | File path             | The complete path and name of the file added to the FSG local cache.                                                                                                    |
| <b>UUID</b> | Universally Unique ID | The identifier of the file content within the grid.                                                                                                    |
| <b>RSLT</b> | Result Code           | The result of the file retrieve operation:<br>SUCS—Successfully retrieved<br>TOUT—Failed due to timeout<br>ERRC—Failed due to lost connection<br>GERR—A general error occurred while retrieving the content |
| <b>FSIZ</b> | File size             | Indicates the size of the file in bytes.                                                                                                    |
| <b>FTIM</b> | <b>Operation Time</b> | Indicates the total time required to retrieve the file in microseconds.                                                                                                    |

**Table 46 FSWI—File Swap In Fields**

The original content of the file (along with its associated path and file name metadata) is retained within the grid at the UUID provided.

This message indicates that a file not stored in the FSG local cache has been accessed using the FSG. That access may be for the purpose of modification, in which case the FMFY message should also appear in the audit log.

## FSWO—File Swap Out

A File Swap Out message indicates a file has been purged from the FSG local cache. Content still resides in the grid and can be accessed using the FSG.

|             | 20110               |                                                                                                    |
|-------------|---------------------|----------------------------------------------------------------------------------------------------|
| Code        | Field               | <b>Description</b>                                                                                                  |
| <b>FPTH</b> | File path           | The complete path and name of the file dropped from the FSG local cache.                                            |
| <b>UUID</b> | Universal Unique ID | The identifier of the file content within the grid.                                                                 |
| <b>RSLT</b> | Result              | Indicates the result of the swap out operation. Currently defined values are:<br>SUCS—File successfully swapped out |
| <b>FSIZ</b> | File Size           | Indicates the size of the file in bytes.                                                                            |

**Table 47 FSWO—File Swap Out Fields**

The original content of the file (along with its associated path and file name metadata) is retained within the grid at the UUID provided. The FSG interface can be used to retrieve the content from the grid.

## GTED—Grid Task Ended

The Grid Task Ended audit message indicates that the CMN has finished processing the specified grid task and has moved the task to the Historical table. If the result is SUCS, ABRT, or ROLF, there will be a corresponding Grid Task Started audit message. The other results indicate that processing of this grid task never started.

**Table 48 GTED—Grid Task Ended Fields** 

| Code        | <b>Field</b> | <b>Description</b>                                                                                                    |
|-------------|--------------|----------------------------------------------------------------------------------------------------|
| <b>TSID</b> | Task ID      | This field uniquely identifies a generated grid task and allows the task to be managed<br>over its lifecycle.                                                                                                    |
|             |              | NOTE The Task ID is assigned at the time that a grid task is generated, not the time<br>that it is submitted. It is possible for a given task to be submitted multiple times, and<br>in this case the Task ID field is not sufficient to uniquely link the Submitted, Started,<br>and Ended audit messages. |
| <b>RSLT</b> | Result       | The final status result of the task:                                                                                                    |
|             |              | SUCS—The task completed successfully                                                                                                    |
|             |              | ABRT—The task was aborted without a rollback error<br>۰                                                                                                    |
|             |              | ROLF—The task was aborted and was unable to complete the rollback process<br>۰                                                                                                    |
|             |              | CANC—The task was cancelled by the user before it was started<br>۰                                                                                                    |
|             |              | EXPR—The task expired before it was started<br>٠                                                                                                    |
|             |              | IVLD—The task was invalid<br>$\bullet$                                                                                                    |
|             |              | AUTH—The task was unauthorized                                                                                                    |
|             |              | DUPL—The task was rejected as a duplicate<br>$\bullet$                                                                                                    |

## GTST—Grid Task Started

The Grid Task Started audit message indicates that the CMN has started to process the specified grid task. The audit message immediately follows the Grid Task Submitted message for tasks initiated by the internal Grid Task Submission service and selected for automatic activation. For tasks submitted into the Pending table, this message is generated when the user starts the task.

**Table 49 GTST—Grid Task Started Fields**

| Code        | Field   | <b>Description</b>                                                                                                    |
|-------------|---------|----------------------------------------------------------------------------------------------------|
| <b>TSID</b> | Task ID | This field uniquely identifies a generated grid task and allows the task to be<br>managed over its lifecycle.                                                                                                    |
|             |         | NOTE The Task ID is assigned at the time that a grid task is generated, not<br>the time that it is submitted. It is possible for a given task to be submitted<br>multiple times, and in this case the Task ID field is not sufficient to uniquely<br>link the Submitted, Started, and Ended audit messages. |
| <b>RSLT</b> | Result  | The result. This field has only one value:<br>SUCS: The task was started successfully.                                                                                                    |

# GTSU—Grid Task Submitted

The Grid Task Submitted audit message indicates that a grid task has been submitted to the CMN.

| Code        | <b>Field</b>              | <b>Description</b>                                                                                                    |
|-------------|---------------------------|----------------------------------------------------------------------------------------------------|
| <b>TSID</b> | Task ID                   | Uniquely identifies a generated grid task and allows the task to be managed<br>over its lifecycle.                                                                                                    |
|             |                           | NOTE The Task ID is assigned at the time that a grid task is generated, not<br>the time that it is submitted. It is possible for a given task to be submitted<br>multiple times, and in this case the Task ID field is not sufficient to uniquely<br>link the Submitted, Started, and Ended audit messages. |
| <b>TTYP</b> | Task Type                 | The type of task.                                                                                                    |
| <b>TVER</b> | <b>Task Version</b>       | A number indicating the version of the task.                                                                                                    |
| <b>TDSC</b> | <b>Task Description</b>   | A human readable description of the task.                                                                                                    |
| <b>VATS</b> | Valid After<br>Timestamp  | The earliest time (UINT64 microseconds from January 1, 1970 - Unix time)<br>at which the task is valid.                                                                                                    |
| <b>VBTS</b> | Valid Before<br>Timestamp | The latest time (UINT64 microseconds from January 1, 1970 - Unix time) at<br>which the task is valid.                                                                                                    |
| <b>TSRC</b> | Source                    | The source of the task:                                                                                                    |
|             |                           | TXTB—The task was submitted through the NMS interface as a signed<br>text block                                                                                                    |
|             |                           | GRID—The task was submitted though the internal Grid Task<br>Submission Service.                                                                                                    |
| <b>ACTV</b> | <b>Activation Type</b>    | The type of activation:                                                                                                    |
|             |                           | AUTO—The task was submitted for automatic activation                                                                                                    |
|             |                           | PEND—The task was submitted into the pending table. This is the only<br>possibility for the 'TXTB' source.                                                                                                    |
| <b>RSLT</b> | Result                    | The result of the submission:                                                                                                    |
|             |                           | SUCS—The task was submitted successfully.                                                                                                    |
|             |                           | FAIL—The task has been moved directly to the historical table                                                                                                    |

**Table 50 GTSU—Grid Task Submitted Fields** 

## HCPE—HTTP PUT C–STORE End

An object can be stored into the /DICOM namespace over an established HTTP session by initiating a PUT transaction to process and store the content as a DICOM object in the grid. When DICOM object storage has completed, the HTTP PUT C–STORE End message is issued.

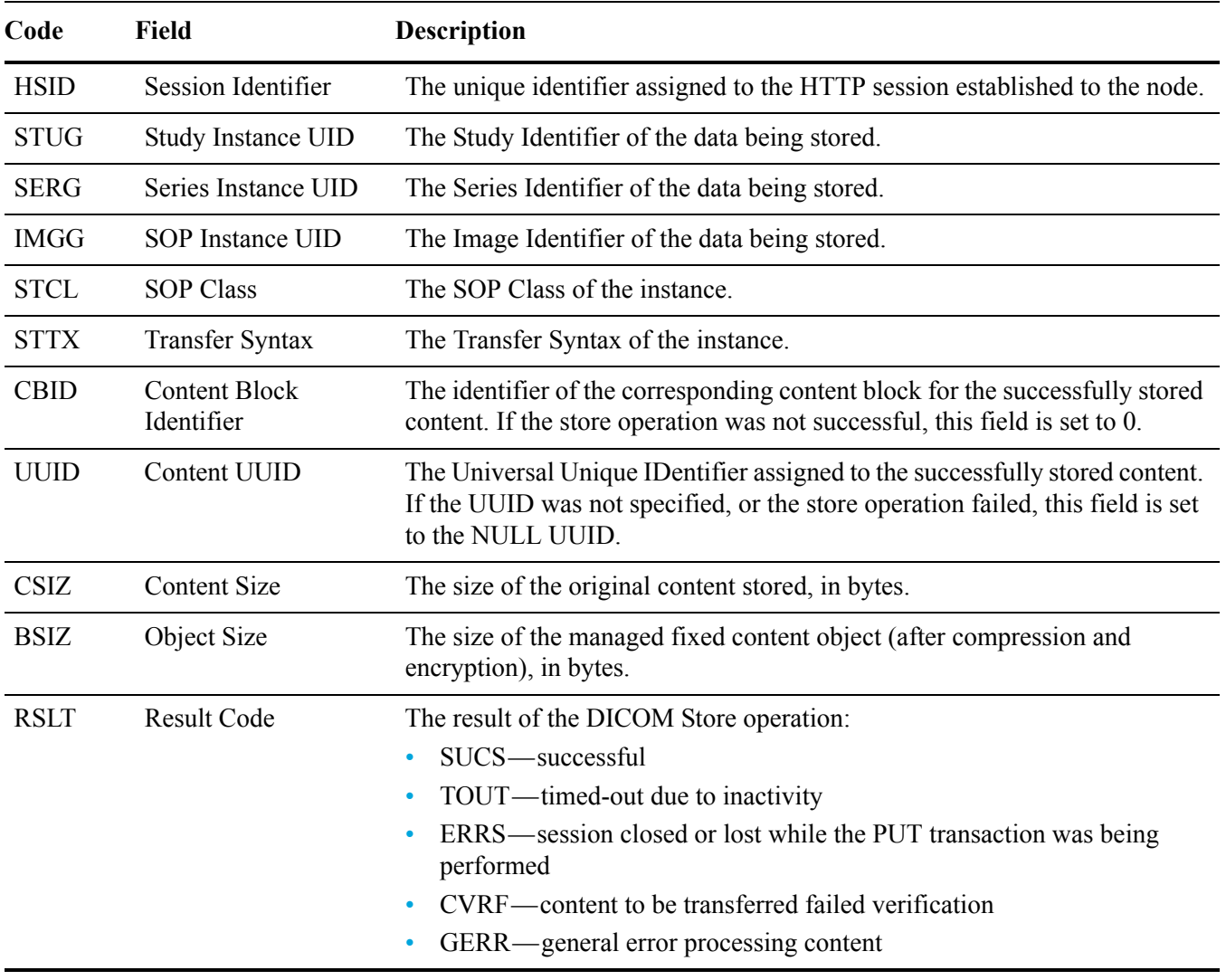

#### **Table 51 HCPE—HTTP PUT C–STORE End Fields**

This audit message means a transfer of content between hosts over an HTTP session completed. This message is generated prior to, and in addition to, the "HTTP PUT Transaction End" audit message.

## HCPS—HTTP PUT C–STORE Start

An object can be stored into the /DICOM namespace over an established HTTP session by initiating a PUT transaction to process and store the content as a DICOM object in the grid. When DICOM object storage has been initiated, the HTTP PUT C–STORE Start message is issued.

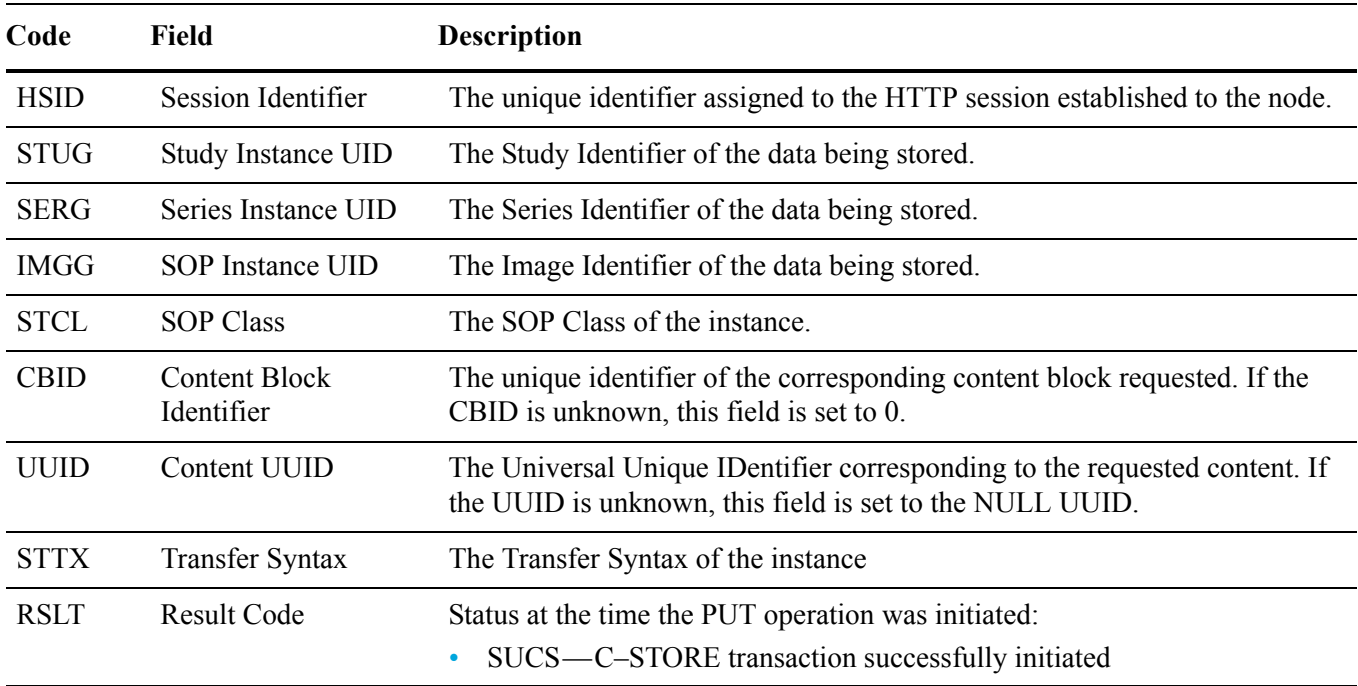

#### **Table 52 HCPS—HTTP PUT C–STORE Start Fields**

This audit message means a transfer of content between hosts over an HTTP session has been initiated. This message is generated after, and in addition to, the "HTTP PUT Transaction Start" audit message.

## HDEL—HTTP DELETE Transaction

When an HTTP client issues a DELETE transaction, a request is made to remove the specified stored content, and the HTTP DELETE Transaction message is issued by the server.

| Code        | Field                   | <b>Description</b>                                                                                                    |
|-------------|-------------------------|----------------------------------------------------------------------------------------------------|
| <b>HSID</b> | Session Identifier      | The unique identifier assigned to the HTTP session established to the node.                                                                                                    |
| <b>OBNS</b> | <b>Object Namespace</b> | The namespace within which the object to be removed resides.                                                                                                    |
| <b>OBPA</b> | Object Path             | The path to the object to be removed.                                                                                                    |
| <b>OBNA</b> | Object Name             | The name of the object to be removed.                                                                                                    |
| <b>UUID</b> | Content UUID            | The Universal Unique IDentifier assigned to the content requested for removal.                                                                                                    |
| <b>RSLT</b> | Result Code             | Result of the DELETE transaction:<br>$\mathrm{SUCS}$ — successful<br>$\bullet$<br>ERRS—session closed or lost while the DELETE transaction was being<br>٠<br>performed<br>CTNF—content to be deleted not found<br>٠<br>BRQT—malformed DELETE transaction<br>٠<br>GERR—general error processing content<br>٠ |

**Table 53 HDEL—HTTP DELETE Transaction Fields**

This audit message indicates the result of a request to delete content. If the specified content exists, it can be identified via the "Content UUID" field (which contains the same value as OBNA, given that deletion occurs in the UUID namespace). If deletion occurs via the FSG, the FMFY message [\(FMFY—File](#page-57-0)  [Modify \(page 58\)\)](#page-57-0) can be used to identify the file name. The "Result Code" field can be used to determine when errors occurred.

## HGEE—HTTP GET Transaction End

When an HTTP client completes a GET transaction to transfer content from the HTTP server to the HTTP client, the HTTP GET Transaction End message is issued.

| Code        | Field                              | <b>Description</b>                                                                                                    |
|-------------|------------------------------------|----------------------------------------------------------------------------------------------------|
| <b>HSID</b> | Session Identifier                 | The unique identifier assigned to the HTTP session established to the node.                                                                                                    |
| <b>OBNS</b> | <b>Object Namespace</b>            | The namespace within which the requested object resides.                                                                                                    |
| <b>OBPA</b> | Object Path                        | The path to the requested object.                                                                                                    |
| <b>OBNA</b> | Object Name                        | The name of the requested object.                                                                                                    |
| <b>CBID</b> | <b>Content Block</b><br>Identifier | The unique identifier of the corresponding content block requested. If the<br>CBID is unknown, this field is set to 0.                                                                                                    |
| <b>UUID</b> | Content UUID                       | The Universal Unique ID entifier corresponding to the requested content. If<br>the UUID is unknown, this field is set to the NULL UUID.                                                                                                    |
| <b>RSLT</b> | <b>Result Code</b>                 | Result of the GET transaction:<br>SUCS-successful<br>$\bullet$<br>TOUT—timed-out due to inactivity<br>۰<br>ERRS—session closed or lost while the GET transaction was being<br>performed<br>CTNF—content to be transferred not found or generated (404) error<br>$\bullet$<br>CVRF—content to be transferred failed validation<br>AUTH—transaction terminated due to authorization failure<br>GERR—general error processing content |

**Table 54 HGEE—HTTP GET Transaction End Fields**

This audit message means a transfer of content to an HTTP client completed. It can be monitored to determine the content sent to particular systems. The "Result Code" field can be used to determine when errors occurred.

## HGES—HTTP GET Transaction Start

When an HTTP client initiates a GET transaction to transfer content from the HTTP server to the HTTP client, the HTTP GET Transaction Start message is issued.

| Code        | Field                       | <b>Description</b>                                                                                                    |
|-------------|-----------------------------|----------------------------------------------------------------------------------------------------|
| <b>HSID</b> | Session Identifier          | The unique identifier assigned to the HTTP session established to the node.                                                                            |
| <b>OBNS</b> | <b>Object Namespace</b>     | The namespace within which the requested object resides.                                                                                               |
| <b>OBPA</b> | Object Path                 | The path to the requested object.                                                                                                    |
| <b>OBNA</b> | Object Name                 | The name of the requested object.                                                                                                    |
| <b>CBID</b> | Content Block<br>Identifier | The unique identifier of the corresponding content block requested. If the<br>CBID is unknown, this field is set to 0.                                 |
| UUID        | Content UUID                | The Universal Unique ID entifier corresponding to the requested content. If<br>the UUID is unknown, this field is set to the NULL UUID.                |
| <b>RSLT</b> | <b>Result Code</b>          | Status at the time the request for the GET transaction was initiated:<br>SUCS—GET transaction successfully initiated<br>BRQT—GET transaction malformed |

**Table 55 HGES—HTTP GET Transaction Start Fields**

This audit message means a request for transfer of content to an HTTP client has been initiated. It can be monitored to determine the content sent to particular systems.

## HHEA—HTTP HEAD Transaction

When an HTTP client initiates a HEAD transaction to request information about stored content, the HTTP HEAD Transaction message is issued.

| Code        | <b>Field</b>                       | <b>Description</b>                                                                                                    |
|-------------|------------------------------------|----------------------------------------------------------------------------------------------------|
| <b>HSID</b> | <b>Session Identifier</b>          | The unique identifier assigned to the HTTP session established to the node.                                                                                                    |
| <b>OBNS</b> | <b>Object Namespace</b>            | The namespace within which the requested object resides.                                                                                                    |
| <b>OBPA</b> | Object Path                        | The path to the requested object.                                                                                                    |
| <b>OBNA</b> | Object Name                        | The name of the requested object.                                                                                                    |
| <b>CBID</b> | <b>Content Block</b><br>Identifier | The unique identifier of the corresponding content block about which<br>information is being requested. If the CBID is unknown, this field is set to 0.                                                                                                    |
| <b>UUID</b> | Content UUID                       | The Universal Unique IDentifier corresponding to the content about which<br>information is being requested. If the UUID is unknown, this field is set to<br>the NULL UUID.                                                                                                    |
| <b>RSLT</b> | <b>Result Code</b>                 | Result of the HEAD transaction:<br>SUCS-successful<br>٠<br>CTNF—specified content was not found, or generated (404) error<br>AUTH—transaction terminated due to authorization failure<br>٠<br>ERRS—session closed or lost while the HEAD transaction was being<br>٠<br>performed<br>BRQT—HEAD transaction malformed<br>۰<br>GERR—general error processing content |

**Table 56 HHEA—HTTP HEAD Transaction Fields**

This audit message means information about a given piece of content was requested by an HTTP client. It can be monitored to determine the content inspected by clients. The "Result Code" field can be used to determine when errors occurred.

## HOPT—HTTP OPTIONS Transaction

The HTTP OPTIONS Transaction message is issued when an HTTP client initiates an OPTIONS transaction to discover which HTTP transactions can be performed on the server.

| Code        | Field                   | <b>Description</b>                                                                                                    |
|-------------|-------------------------|----------------------------------------------------------------------------------------------------|
| <b>HSID</b> | Session Identifier      | The unique identifier assigned to the HTTP session established to the node.                                                                                                    |
| <b>OBNS</b> | <b>Object Namespace</b> | The namespace within which the specified object resides.                                                                                                    |
| <b>OBPA</b> | Object Path             | The path to the specified object.                                                                                                    |
| <b>OBNA</b> | Object Name             | The name of the specified object.                                                                                                    |
| <b>RSLT</b> | Result Code             | Result of the OPTIONS transaction:<br>SUCS—successful<br>ERRS—session closed or lost while the OPTIONS transaction was<br>being performed<br>AUTH—transaction terminated due to authorization failure<br>BRQT—OPTIONS transaction malformed<br>GERR—general error processing content |

**Table 57 HOPT—HTTP OPTIONS Transaction Fields**

This audit message indicates the result of a request for information about the transactions that can be performed on content. The OPTIONS transaction is typically performed to discover if content can be deleted, created, and so on.
## HPOE—HTTP POST Transaction End

<span id="page-72-0"></span>When a POST transaction initiated by an HTTP client to query available content completes, the HTTP POST Transaction End message is issued.

| Code        | Field                   | <b>Description</b>                                                                                                    |
|-------------|-------------------------|----------------------------------------------------------------------------------------------------|
| <b>HSID</b> | Session Identifier      | The unique identifier assigned to the HTTP session established to the node.                                                                                                    |
| <b>OBNS</b> | <b>Object Namespace</b> | The namespace within which the query is performed.                                                                                                    |
| <b>RSFD</b> | <b>Results Found</b>    | The number of found objects matching the query.                                                                                                    |
| <b>RSLT</b> | Result Code             | Result of the POST query operation:<br>$\mathrm{SUCS}$ — successful<br>TOUT—timed-out due to inactivity<br>ERRS—session closed or lost while the POST transaction was being<br>performed<br>CMLF—malformed query parameters received from client<br>AUTH—transaction terminated due to authorization failure<br>BRQT—invalid POST query (bad request)<br>GERR—general error processing content |

**Table 58 HPOE—HTTP POST Transaction End Fields**

This audit message means an HTTP client has initiated and completed queries about the grid or about objects stored in the grid, or has submitted user-supplied audit messages. If the query cannot be started (HPOS fails), then no HPOE message is generated. HPOE can be monitored to determine the content being queried. The "Result Code" field can be used to determine when errors occurred.

The time between the "HTTP POST Transaction Start" and "HTTP POST Transaction End" audit messages tells you how long particular query operations are taking to complete.

## HPOS—HTTP POST Transaction Start

<span id="page-73-0"></span>When a POST transaction is initiated by an HTTP client to query available content, the HTTP POST Transaction Start message is issued.

**Table 59 HPOS**—**HTTP POST Transaction Start Fields**

| Code        | Field                   | <b>Description</b>                                                                                                    |
|-------------|-------------------------|----------------------------------------------------------------------------------------------------|
| <b>HSID</b> | Session Identifier      | The unique identifier assigned to the HTTP session established to the node.                                                                                                    |
| <b>OBNS</b> | <b>Object Namespace</b> | The namespace within which the query is performed.                                                                                                    |
| <b>RSLT</b> | <b>Result Code</b>      | Status at the time the request for the POST transaction was initiated:<br>SUCS—POST transaction initiated successfully<br>BRQT—failure (bad request, usually malformed POST transaction) |

This audit message means an HTTP client initiated a query about the grid or about objects stored in the grid, or has submitted a user-supplied audit message. It can be monitored to determine the content being queried or the audit message submitted.

The time between the "HTTP POST Transaction Start" and "HTTP POST Transaction End" audit messages tells you how long particular query operations are taking to complete.

## HPUE—HTTP PUT Transaction End

<span id="page-74-0"></span>When an HTTP client completes a PUT transaction to transfer content from the HTTP client to the HTTP server (the node), the HTTP PUT Transaction End message is issued.

**Code Field Description** HSID Session Identifier The unique identifier assigned to the HTTP session established to the node. OBNS Object Namespace The namespace within which the stored object was handled. OBPA Object Path The path used to store the object. OBNA Object Name The name of the stored object. CBID Content Block Identifier The identifier of the corresponding content block for the successfully-stored content. If the store operation was not successful, this field is set to 0. UUID Content UUID The Universal Unique IDentifier assigned to the successfully stored content. If the UUID was not specified, or the store operation failed, this field is set to the NULL UUID. CSIZ Content Size The size of the original content stored, in bytes. BSIZ Object Size The size of the managed fixed content object (after compression and encryption), in bytes. ACBI Associated CBID The identifier of the Associated content block (if applicable). This will be non-zero if the ingested object was split into two content blocks in order to support de-duplication. Associated objects are referenced through their UUID, and this UUID may be re-pointed by the CMS to a different CBID after the content has been ingested. AUUI Associated UUID The identifier of the Associated content block (if applicable). This contains a value if the ingested object was split into two content blocks in order to support de-duplication. Otherwise this field is set to the NULL UUID. RSLT Result Code The result of the PUT transaction: • SUCS—successful • TOUT—timed-out due to inactivity • ERRS—session closed or lost while the PUT transaction was being performed • CMLF—malformed content received from the client STER—storing the content failed • AUTH—transaction terminated due to authorization failure CANC—cancelled by client • GERR—general error processing content

**Table 60 HPUE—HTTP PUT Transaction End Fields**

This audit message means a transfer of content from an HTTP client completed. If content was successfully stored, the CBID and/or UUID fields identify it.

This audit message can be monitored to determine the content sent to particular systems. The "Result Code" field can be used to determine when errors occurred.

See also [Messages for Object Ingest, Retrieve, Modify, and Delete \(page 27\).](#page-26-0)

### HPUS—HTTP PUT Transaction Start

<span id="page-75-0"></span>When an HTTP client initiates a PUT transaction to transfer content from the HTTP client to the HTTP server (the node), the HTTP PUT Transaction Start message is issued.

| Code        | Field                   | <b>Description</b>                                                                                                    |
|-------------|-------------------------|----------------------------------------------------------------------------------------------------|
| <b>HSID</b> | Session Identifier      | The unique identifier assigned to the HTTP session established to the node.                                                                                |
| <b>OBNS</b> | <b>Object Namespace</b> | The namespace within which the stored object should be handled.                                                                                            |
| <b>OBPA</b> | Object Path             | The path to use when storing the object.                                                                                                    |
| <b>OBNA</b> | Object Name             | The name of the object to store.                                                                                                    |
| <b>RSLT</b> | Result Code             | The status at the time the request for the PUT transaction was initiated:<br>SUCS—PUT transaction initiated successfully<br>BRQT—malformed PUT transaction |

**Table 61 HPUS—HTTP PUT Transaction Start Fields**

This audit message means a transfer of content from an HTTP client has initiated. It can be monitored to determine the content stored using HTTP.

See also [Messages for Object Ingest, Retrieve, Modify, and Delete \(page 27\).](#page-26-0)

## HTSC—HTTP Session Close

<span id="page-76-0"></span>When an HTTP client finishes communicating with a remote host and closes the previously-established HTTP session, the HTTP Session Close message is issued.

| Code        | <b>Field</b>       | <b>Description</b>                                                                                                    |
|-------------|--------------------|----------------------------------------------------------------------------------------------------|
| <b>HSID</b> | Session Identifier | The unique identifier assigned to the HTTP session established to the node.                                                                                                    |
| <b>RSLT</b> | <b>Result Code</b> | Why the session was closed:<br>SUCS—session closed normally, without errors<br>TOUT—timed-out by the node, due to inactivity<br>ERRC—lost the connection over which the session was established<br>ERRT—session terminated due to an error occurring on a transaction<br>AUTH—session terminated due to a failed transaction authorization<br>GERR—a general error occurred, causing the session to close |
|             |                    | This audit message means an HTTP client closed a previously-established HTTP<br>session. "HTTP Session Close" always corresponds with a previously-issued<br>"HTTP Session Establish" message.                                                                                                    |

**Table 62 HTSC—HTTP Session Close Fields**

This message should be monitored to determine if there are any repetitive or excessive problems in attempting to establish a session. This could indicate potential communications or interoperability problems related to HTTP client or server implementations.

## HTSE—HTTP Session Establish

<span id="page-76-1"></span>When an HTTP client establishes an HTTP session, the HTTP Session Establish message is issued.

| Code        | Field                 | <b>Description</b>                                                                        |
|-------------|-----------------------|-------------------------------------------------------------------------------------------|
| <b>CNID</b> | Connection Identifier | The unique identifier for the connection over which the HTTP session was<br>established.  |
| <b>HSID</b> | Session Identifier    | The unique identifier assigned to the HTTP session established to the node.               |
| <b>RSLT</b> | <b>Result Code</b>    | Status at the time the session was established:<br>SUCS—session successfully established. |

**Table 63 HTSE—HTTP Session Establish Fields**

This audit message means a remote host (client) successfully established an HTTP session to the node. It can be used to track which hosts the system is communicating with via the HTTP protocol.

## LRMP—Re-Map LDR Content

<span id="page-77-0"></span>The Re-Map LDR Content message indicates that a Re-Map LDR Content grid action was processed by the sending CMS. The message specifies the old location and the new location of objects moved by the Storage Node hardware refresh process.

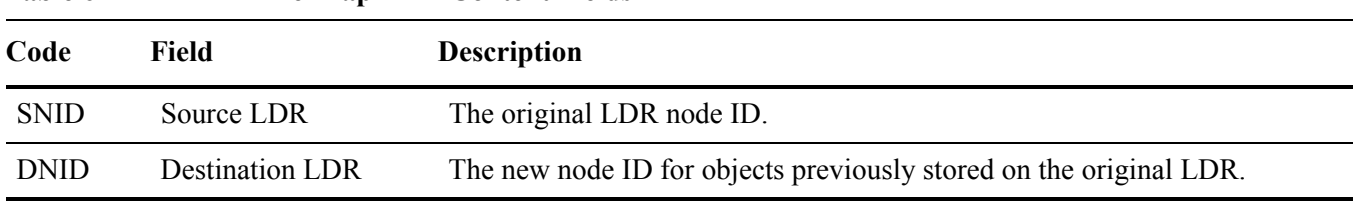

#### **Table 64 LRMP—Re-Map LDR Content Fields**

## OHRP—Object Handle Repoint

The Object Handle Repoint message is generated when the content handle of an object (UUID) is updated to reference a different object (CBID).

When the CMS determines that two objects ingested into the grid are identical, it repoints the content handle (UUID) of one of them so that both content handles refer to the same object (CBID). The CMS repoints content handles as part of the GE Optimized Store (deduplication) feature.

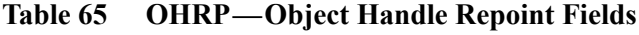

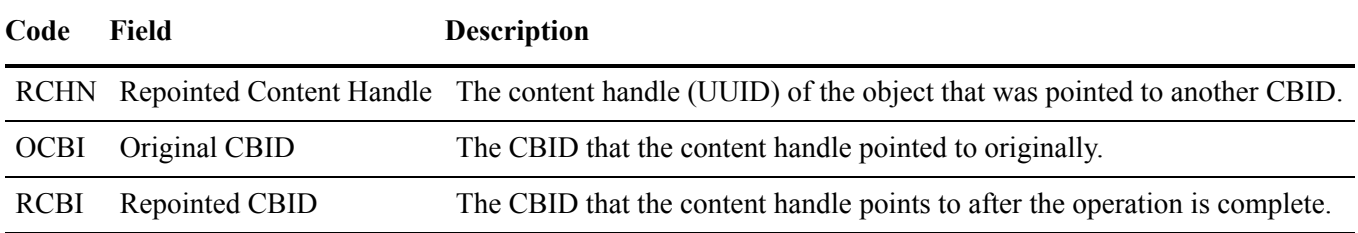

When a content handle is updated to point to a different CBID, the original CBID will no longer have any content handles pointing to it. Depending on the retention rules for the grid, the CBID may be deleted from the system.

## OLST—Object Lost

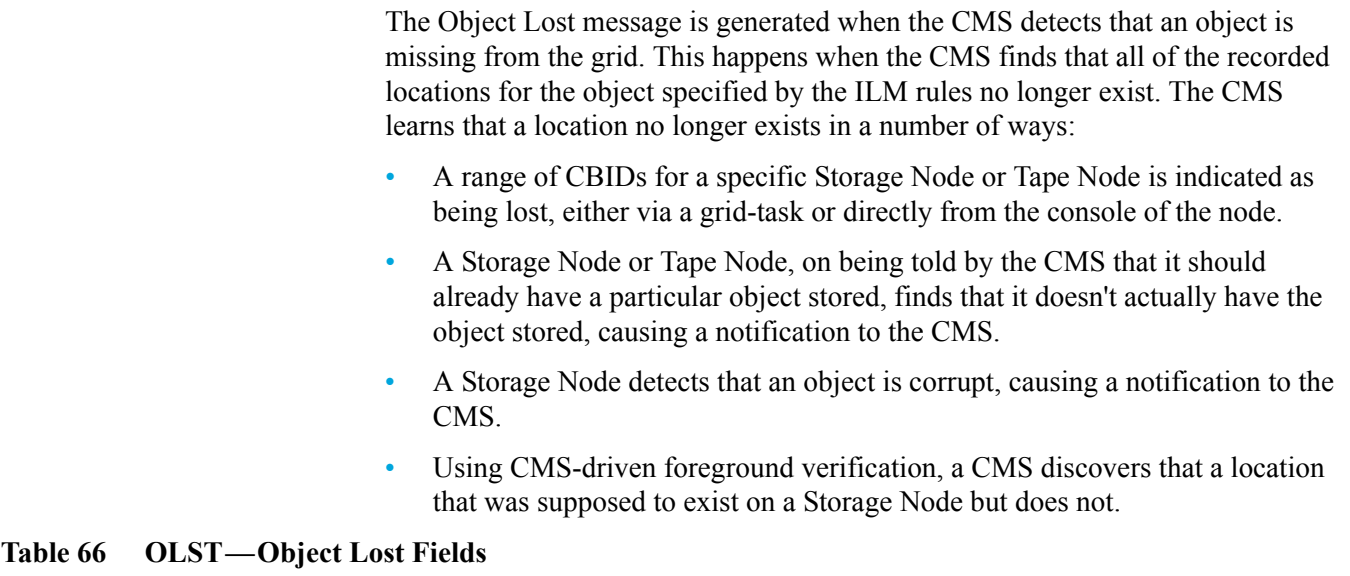

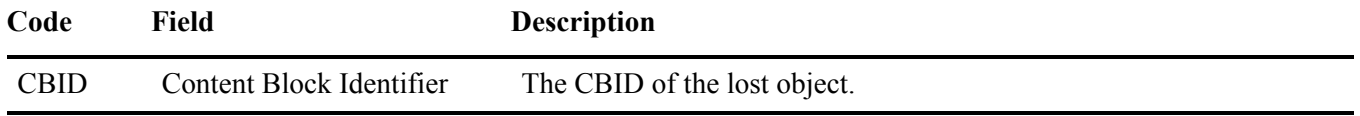

## ORLM—Object Rules Met

The Object Rules Met message is generated when the ILM rules for the object have been achieved for the current epoch, that is, the object is stored where specified by the ILM rules.

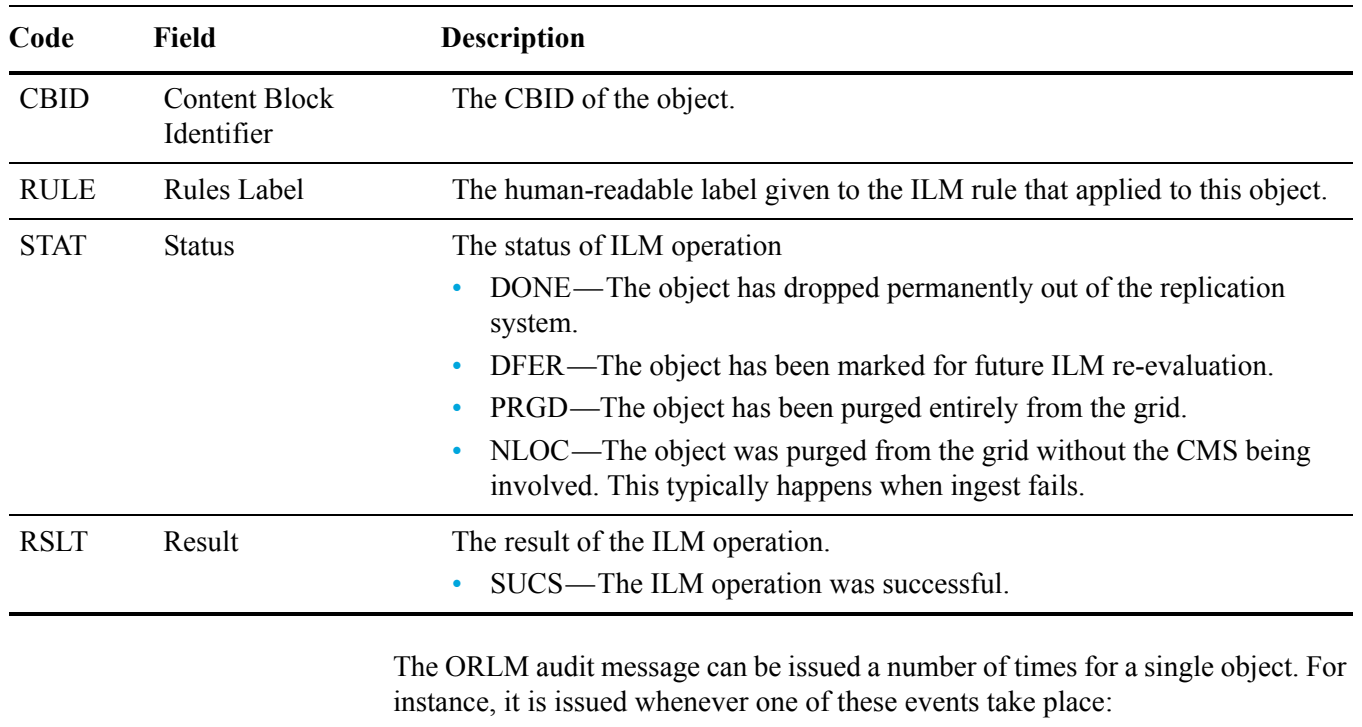

#### **Table 67 ORLM—Object Rules Met Fields**

- the ILM for the object is satisfied forever
- the ILM for the object is satisfied for this epoch
- the ILM has completely purged the content
- the owner CMS has transferred ownership of the object to another CMS and the new owner CMS re-evaluates the content
- A copy of the object was found to be corrupt by the LDR background verification and the owner CMS re-evaluates the content

This message belongs to the Object Storage audit category which has a default setting of Error. Unless the default setting is changed, you will not see this message.

## <span id="page-80-0"></span>REND—Restoration End

The Restoration End message indicates that an entity has completed the process of restoring private structured data from the grid.

| Field                               | <b>Description</b>                                                                                                    |  |
|-------------------------------------|----------------------------------------------------------------------------------------------------|--|
| <b>Restoration Source</b><br>Entity | The type of entity performing the restoration. Typically a Node Type field,<br>such as BCMS or BFSG. This must match the entity specified for the<br>matching Restoration Begin.                       |  |
| <b>Entries Restored</b>             | The number of entries/objects for the entity restored in the operation that has<br>completed.                                                                                                    |  |
| <b>Restoration UUID</b>             | The UUID that the restoration data was retrieved from.                                                                                                    |  |
| <b>Restoration result</b>           | The completion status of the restoration:<br>SUCS—The restoration operation completed successfully<br>$\bullet$<br>ABRT—The restoration operation was aborted<br>FAIL—The restoration operation failed |  |
|                                     |                                                                                                    |  |

**Table 68 REND—Restoration End Fields** 

This audit message is used to determine when an entity on the grid completes a restoration operation. This could include the NMS, CMS, FSG and other entities. See also [RSTA—Restoration Begin \(page 84\)](#page-83-0).

## RPSB—Replication Session Begin

The Replication Session Begin message is generated when a service begins a replication session (replicating private structured data to a secondary service).

| Code        | Field                                 | <b>Description</b>                                                                                                    |
|-------------|---------------------------------------|----------------------------------------------------------------------------------------------------|
| <b>RPSI</b> | <b>Replication Session ID</b>         | The unique identifier of the replication session being started.                                                                                                    |
| <b>RPPI</b> | <b>Previous Session ID</b>            | The identifier of the previous replication session (if one exists); zero<br>otherwise.                                                                                                    |
| <b>RPSE</b> | <b>Replication Source Entity</b>      | The node ID of the service that is generating the replication session.                                                                                                    |
| <b>RPDE</b> | <b>Replication Destination Entity</b> | The node ID of the service that is accepting the replication session.                                                                                                    |
| <b>RPSC</b> | <b>Start Sequence Count</b>           | The replication sequence count of FSG transactions at which the<br>session starts or resumes.                                                                                                    |
| <b>RSSS</b> | <b>Session Start Reason</b>           | The status of the replication session:<br>NEWS—A new session is being established<br>CONT—A new session is being established that continues after<br>۰<br>a previous session<br>RSUM—A previous session is being resumed |
| <b>RSLT</b> | <b>Operation Result</b>               | The result of the replication operation:<br>SUCS—The replication session started successfully                                                                                                    |

**Table 69 RPSB—Replication Session Begin Fields**

This message indicates a replication session is either starting or being resumed. It identifies the primary (originating) and secondary (accepting) services by their node IDs. *Both* the source and destination services report this message.

## <span id="page-82-0"></span>RPSE—Replication Session End

The Replication Session End message is generated when a service completes a replication session.

| Code        | Field                                    | <b>Description</b>                                                                                                    |
|-------------|------------------------------------------|----------------------------------------------------------------------------------------------------|
| <b>RPSI</b> | <b>Replication Session ID</b>            | The unique identifier of the replication session that has ended.                                                                                                    |
| <b>RPPI</b> | <b>Next Session ID</b>                   | The identifier of the next replication session (if known). If the next<br>session ID is not known, this value is zero $(0)$ .                                                                                                    |
| <b>RPSE</b> | <b>Replication Source Entity</b>         | The node ID of the service that is generating the replication session.                                                                                                    |
| <b>RPDE</b> | <b>Replication Destination</b><br>Entity | The node ID of the service that is accepting the replication session.                                                                                                    |
| <b>RPSC</b> | <b>End Sequence Count</b>                | The replication sequence count of FSG transactions that would be the<br>next value (in a resumed session).                                                                                                    |
| <b>RSSS</b> | <b>Session End Reason</b>                | The completion status of the replication session:<br>SUCS—The replication session was closed successfully<br>UNEX—The session was closed unexpectedly<br>۰<br>PAUS—The session was paused (the FSG was shut down)<br>$\bullet$<br>CKPT—The session was stopped for a checkpoint such as a backup<br>$\bullet$<br>A new session handles remaining replication |
| <b>RSLT</b> | <b>Session Result</b>                    | The result of the replication session:<br>SUCS—The replication session completed successfully<br>FAIL—The replication session did not complete successfully                                                                                                    |

**Table 70 RPSE—Replication Session End Fields**

Matching this message with the corresponding RPSB message can indicate the time it took to perform the replication. This message indicates whether the replication session closed normally. *Both* the source and destination services report this message.

### <span id="page-83-1"></span><span id="page-83-0"></span>RSTA—Restoration Begin

The Restoration Begin message indicates that an entity is starting the process of restoring private structured data from the grid.

| Code        | Field                               | <b>Description</b>                                                                                           |
|-------------|-------------------------------------|----------------------------------------------------------------------------------------------------|
| <b>RSSE</b> | <b>Restoration Source</b><br>Entity | The type of entity performing the restoration. This is typically a Node Type<br>field, such as BCMS or BFSG. |
| <b>UUID</b> | <b>Restoration UUID</b>             | The UUID that the restoration data was retrieved from.                                                       |
| <b>RSLT</b> | Result                              | The status at the time the restoration began:<br>SUCS—The restoration started successfully                   |

**Table 71 RSTA—Restoration Begin Fields** 

This audit message is used to determine when an entity on the grid starts a restoration operation. This could include the NMS, CMS, FSG and other entities. See also [REND—Restoration End \(page 81\)](#page-80-0).

## <span id="page-83-2"></span>SADD—Security Audit Disable

The Security Audit Disable message indicates the originating service (node ID) has turned off audit message logging; audit messages are no longer being collected or delivered.

**Table 72 SADD—Security Audit Disable Fields**

| Code        | Field         | <b>Description</b>                                                |
|-------------|---------------|-------------------------------------------------------------------|
| AETM        | Enable Method | The method used to disable the audit.                             |
| <b>AEUN</b> | User Name     | The user name that executed the command to disable audit logging. |

The message implies that logging was previously enabled but has now been disabled. This is typically only used during bulk ingest to improve system performance. Following the bulk activity, auditing is restored (SADE) and the capability to disable auditing is then permanently blocked.

## SADE—Security Audit Enable

The Security Audit Enable message indicates that the originating service (node ID) has restored audit message logging; audit messages are again being collected and delivered.

**Table 73 SADE—Security Audit Enable Fields**

| Code        | Field         | <b>Description</b>                                               |
|-------------|---------------|------------------------------------------------------------------|
| AETM        | Enable Method | The method used to enable the audit.                             |
| <b>AEUN</b> | User Name     | The user name that executed the command to enable audit logging. |

The message implies that logging was previously disabled (SADD) but has now been restored. This is typically only used during bulk ingest to improve system performance. Following the bulk activity, auditing is restored and the capability to disable auditing is then permanently blocked.

### <span id="page-84-0"></span>SCMT—Object Store Commit

Grid content is not made available or recognized as being stored until it has been committed—meaning it has been stored persistently. Persistently-stored content has been completely written to disk, and has passed related integrity checks. When a content block is committed to storage, the Object Store Commit message is issued.

**Table 74 SCMT—Object Store Commit Fields**

| Code        | Field                       | <b>Description</b>                                                                                  |
|-------------|-----------------------------|----------------------------------------------------------------------------------------------------|
| <b>CBID</b> | Content Block<br>Identifier | The unique identifier of the content block committed to permanent storage.                          |
| <b>RSLT</b> | Result Code                 | Status at the time the object was stored to disk:<br>SUCS — object successfully stored<br>$\bullet$ |

This message means a given content block has been completely stored and verified, and can now be requested. It can be used to track data flow within the system.

## SREM—Object Store Remove

When grid content is removed, it is either downgraded to transient status ("removed") or completely wiped from the system such that no parts of the content remain ("purged"). If content is downgraded to transient status, it may still be accessed until purged from the system.

When a content block is deleted from permanent storage (either removed or purged), the Object Store Remove message is issued.

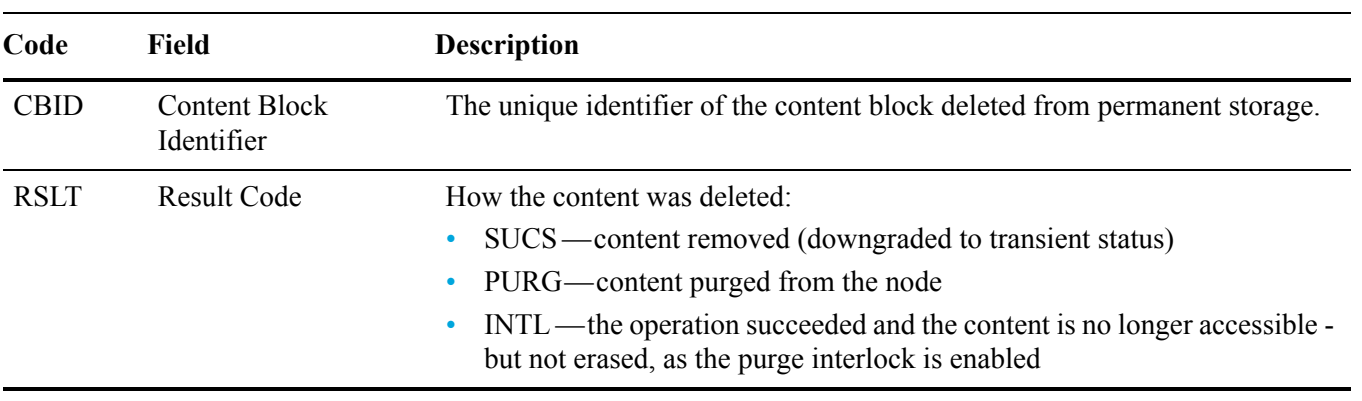

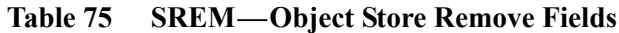

This audit message means a given content block has been deleted from a node and can no longer be requested directly. The message can be used to track the flow of deleted content within the system.

## <span id="page-86-0"></span>SVRF—Object Store Verify Fail

Each time content is read from or written to disk, several verification and integrity checks are performed to ensure the data sent to the requesting user is identical to the data originally ingested into the system. If any of these checks fail, the system automatically quarantines the corrupt data to prevent it from being retrieved again.

When a content block fails the verification process, the Object Store Verify Fail message is issued.

| Code        | Field                              | <b>Description</b>                                                    |
|-------------|------------------------------------|-----------------------------------------------------------------------|
| <b>CBID</b> | <b>Content Block</b><br>Identifier | The unique identifier of the content block which failed verification. |
| <b>RSLT</b> | Result Code                        | Verification failure type:                                            |
|             |                                    | CRCF—content CRC checks failed<br>$\bullet$                           |
|             |                                    | HMAC—content HMAC checks failed<br>$\bullet$                          |
|             |                                    | EHSH—unexpected encrypted content hash                                |
|             |                                    | PHSH—unexpected original content hash<br>$\bullet$                    |
|             |                                    | SEQC—incorrect data sequence on disk                                  |
|             |                                    | PERR—invalid structure of disk file                                   |
|             |                                    | DERR—disk error                                                       |
|             |                                    |                                                                       |

**Table 76 SVRF—Object Store Verify Fail Fields**

NOTE The "SVRF - Object Store Verify Fail" audit message should be monitored closely. It means a given content block failed verification checks, which can indicate attempts to tamper with content or impending hardware failures.

## SVRU—Object Store Verify Unknown

The LDR storage component continuously scans all files in the object store to schedule content verification. If it detects a file or directory does not match expected naming conventions, it moves the unexpected file(s) to the quarantine directory, where they can be manually removed.

When an unknown or unexpected file is detected in the object store and moved to the quarantine directory, the Object Store Verify Unknown message is issued.

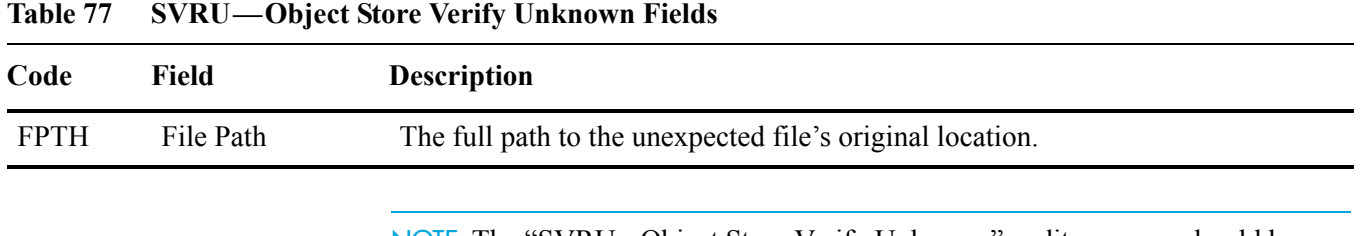

NOTE The "SVRU - Object Store Verify Unknown" audit message should be monitored closely. It means unexpected files were detected in the object store. This situation should be investigated immediately to determine how the files were created, as it can indicate attempts to tamper with content or impending hardware failures.

## SYSD—Node Stop

When an HP MAS grid service is stopped gracefully, this message is generated to indicate the shutdown was requested. Typically the Node Stop message is sent only after a subsequent restart as the audit message queue is not cleared prior to shutdown.

**Table 78 SYSD—Node Stop Fields**

| Code        | Field          | <b>Description</b>                                              |
|-------------|----------------|-----------------------------------------------------------------|
| <b>RSLT</b> | Clean Shutdown | The nature of the shutdown:<br>SUCS—System was cleanly shutdown |

The message does not indicate if the host server is being stopped, only the reporting service. The RSLT of a SYSU cannot indicate a "dirty" shutdown, as the message is only generated by "clean" shutdowns.

## <span id="page-88-0"></span>SYSU—Node Start

When an HP MAS grid service is restarted, the Node Start message is generated to indicate if the previous shutdown was clean (commanded) or disorderly (unexpected).

| Code        | Field          | <b>Description</b>                                                                                                    |
|-------------|----------------|----------------------------------------------------------------------------------------------------|
| <b>RSLT</b> | Clean Shutdown | The nature of the shutdown:<br>SUCS—System was cleanly shut down<br>DSDN—System was not cleanly shut down<br>VRGN—System was started for the first time after server installation<br>(or re-installation) |

**Table 79 SYSU—Node Start Fields**

The Node Start message does not indicate if the host server was started, only the reporting service.

This message can be used to:

- Detect discontinuity in the audit trail.
- Determine if a service is failing during operation (as the distributed nature of the grid can mask these failures). The Server Manager restarts a failed service automatically.

SYSU—Node Start

# Index

### A

[AMQS, 12](#page-11-0) [Archive Object Remove, 30](#page-29-0) [Archive Object Retrieve Begin, 28](#page-27-0) [Archive Object Retrieve End, 29](#page-28-0) [Archive Object Store Begin, 32](#page-31-0) [Archive Object Store End, 31](#page-30-0) audience [intended, 7](#page-6-0) audit message [data types, 17](#page-16-0) [flow, 11](#page-10-0) [format, 16](#page-15-0) [relay service, 11](#page-10-1) [retention, 12](#page-11-1) [timestamp, 18](#page-17-0)

### B

[Backup Store Begin, 33](#page-32-0) [Backup Store End, 34](#page-33-0) [BKSE, 34](#page-33-1)

### C

[CDAD, 35](#page-34-0) [CDEX, 39](#page-38-0) [Connection Refused, 56](#page-55-0) conventions [document, 8](#page-7-0)

#### D

[data types, 17](#page-16-0) [DICOM Association Close, 39](#page-38-1) [DICOM Association Establish, 40](#page-39-0) [DICOM Association Fail, 41](#page-40-0) [DICOM C–FIND End, 42](#page-41-0) [DICOM C–FIND Start, 43](#page-42-0)

[DICOM C–MOVE End, 44](#page-43-0) [DICOM C–MOVE Start, 45](#page-44-0) [DICOM C–STORE End, 47](#page-46-0) [DICOM C–STORE Fail, 49](#page-48-0) [DICOM C–STORE Start, 48](#page-47-0) [DICOM Storage Commitment, 46](#page-45-0) [DICOM Study Add, 39](#page-38-2) [Directory Create, 49](#page-48-1) [Directory Delete, 50](#page-49-0) [Directory Rename, 51](#page-50-0) documentation [conventions, 8](#page-7-0) [HP web site, 8](#page-7-1) [related, 7](#page-6-1) [updates, 9](#page-8-0)

### E

[ETAF, 39](#page-38-0)

### F

[FCRE, 53,](#page-52-0) [54](#page-53-0) [FDEL, 57](#page-56-0) [File Create, 57](#page-56-1) [File Delete, 57](#page-56-2) [File Modify, 58](#page-57-0) [File Rename, 59](#page-58-0) [File Store to Grid, 60](#page-59-0) [File Swap In, 61](#page-60-0) [File Swap Out, 62](#page-61-0) [FMFY, 58](#page-57-1) format [audit message, 16](#page-15-0) [log file, 15](#page-14-0) [FRNM, 59](#page-58-1) [FSG audit messages, 23,](#page-22-0) [24,](#page-23-0) [26](#page-25-0) [FSTG, 60](#page-59-1) [FSWI, 61](#page-60-1) [FSWO, 62](#page-61-1)

#### G

[Grid Task Ended, 63](#page-62-0) [Grid Task Started, 64](#page-63-0) [Grid Task Submitted, 65](#page-64-0)

### H

HP [Subscriber's choice web site, 9](#page-8-1) [HTTP DELETE Transaction, 68](#page-67-0) [HTTP GET Transaction End, 69](#page-68-0) [HTTP GET Transaction Start, 70](#page-69-0) [HTTP HEAD Transaction, 71](#page-70-0) [HTTP OPTIONS Transaction, 72](#page-71-0) [HTTP POST Transaction End, 73](#page-72-0) [HTTP POST Transaction Start, 74](#page-73-0) [HTTP PUT C–STORE End, 66](#page-65-0) [HTTP PUT C–STORE Start, 67](#page-66-0) [HTTP PUT Transaction End, 75](#page-74-0) [HTTP PUT Transaction Start, 76](#page-75-0) [HTTP Session Close, 77](#page-76-0) [HTTP Session Establish, 77](#page-76-1)

### L

licensing, HP [end user license agreement, 2](#page-1-0) log file [accessing, 14](#page-13-0) [compression, 12](#page-11-2) [decompression, 14](#page-13-1) [format, 15](#page-14-0) [naming, 12](#page-11-2)

### O

[Object Receive Begin, 35](#page-34-1) [Object Receive End, 36](#page-35-0) [Object Send Begin, 37](#page-36-0) [Object Send End, 38](#page-37-0)

### P

prerequisites [product, 7](#page-6-2)

### R

[Re-Map LDR Content, 78](#page-77-0) [RPSB, 66](#page-65-1) [RPSE, 83](#page-82-0)

### S

[SADD, 84](#page-83-1) [SADE, 84](#page-83-2) [Security Authentication Failed, 52](#page-51-0) software [version, 1](#page-0-0) Subscriber's choice [HP web site, 9](#page-8-1) subscription service [Subscriber's choice, 9](#page-8-2) support [web site, 9](#page-8-3) [SYSD, 85,](#page-84-0) [87](#page-86-0) [SYSU, 89](#page-88-0)

### T

[TCP/IP Connection Close, 54](#page-53-1) [TCP/IP Connection Establish, 53](#page-52-1) [TCP/IP Connection Fail, 55](#page-54-0) [TCP/IP Connection Refused, 56](#page-55-0) [timestamp, audit message, 18](#page-17-0)

### W

web sites [HP documentation, 8](#page-7-1) [HP Subscriber's choice, 9](#page-8-1) [support, 9](#page-8-3)